Dear editor and reviewers,

First of all, we would like to express our sincere appreciation to your valuable feedbacks. Your comments are highly insightful and enable us to substantially improve the quality of our manuscript and OpenArray. Below are our point-by-point responses to all comments.

# 1 Responses to the comments of referee #1

## 1.1 General Comments

While the discussion paper is well structured and clearly written I am missing some parts which I outline below. In my opinion the publication as a whole does not need to be restructured or rewritten but I suggest to extent/rewrite/restructure the introduction by describing the state of the art in somewhat more detail. I wished the authors had mentioned their solution for IO and provided a discussion section to share their experiences and opinion about the pros and cons of their approach.

#### [Response]:

We appreciate for your helpful suggestions. First, we have restructured the introduction section and described the state of art in more details, especially by adding comparisons to similar work (Lines 71~101). Second, we provided more details of the I/O frameworks, including implementation method and future improvement plan in the discussion section (Lines 618~624). Lastly, we added several paragraphs to present our experiences and opinion about the pros and cons of our approach in the discussion section. (Lines 572~606)

Unfortunately, I did not succeed to install OpenArray on an OSX system (macOS 10.14.3, Armadillo 9.2, Boost 1.66, LLVM 7.0, gcc/g++/gfortran 8.3, openmpi 3.0).

#### [Response]:

Sorry to hear that. To solve the installation issue, we prepared a simple user manual for OpenArray v1.0, which is available at <a href="https://github.com/hxmhuang/OpenArray\_CXX/tree/master/doc">https://github.com/hxmhuang/OpenArray\_CXX/tree/master/doc</a>. In section 2 of the user manual, we introduced how to install OpenArray on Linux and Mac OS operating systems step by step. If you still have any question, please feel free to contact me (hxm@tsinghua.edu.cn).

## 1.1.1 Introduction

While the general motivation to start the OpenArray approach is made clear in this paper I am missing a more complete discussion of the state of the art. A few approaches (ATMOL, ICON DSL, STELLA) are listed but the text does not provide useful hints in how far OpenArray really goes beyond existing approaches. I am missing ATLAS (DOI: 10.1016/j.jcp.2017.07.006). I am not an expert in this field, but to me ATLAS seems to cover several design aspects, in particular operators, support for parallelism, and support for different grid types, and seems to be in these aspects similar to OpenArray. The ESCAPE project and its follow-up ESCAPE2 worked or will work in this direction. The authors cite Lawrence et al., 2018 but only as a reference for a trend towards the usage of "heterogeneous and advanced computing platforms", even though Lawrence et al. also discuss software approaches to address these challenges, including concepts like those used by OpenArray.

## [Response]:

Thanks for your nice suggestions. We rewritten the introduction part, introducing more details about the related work, including ATMOL, ICON DSL, STELLA and ATLAS. In addition, we compared OpenArray with them in detail to demonstrate the advantages and disadvantages of OpenArray in the revised manuscript. (Lines 71~101)

"Many efforts have been made to address the complexity of parallel programming for numerical simulations, such as operator overloading, source-to-source translator and domain specific language (DSL). Operator overloading supports the customized data type and provides simple operators and function interfaces to implement the model algorithm. This technique is widely used because the implementation is straightforward and easy to understand (Corliss and Griewank, 1994; Walther et al., 2003). However, it is prone to work inefficiently because overloading execution induces numerous unnecessary intermediate variables, consuming valuable memory bandwidth resources. Using a source-to-source translator offers another solution. As indicated by the name, this method converts one language, which is usually strictly constrained by self-defined rules, to another (Bae et al., 2013; Lidman et al., 2012). It requires tremendous work to develop and maintain a robust source-to-source compiler. Furthermore, DSLs can provide high-level abstraction interfaces that use mathematical notations similar to those used by domain scientists, so that they can write much more concise and more straightforward code. Some outstanding DSLs, such as ATMOL (van Engelen, 2001), ICON DSL (Torres et al., 2013), STELLA (Gysi et al., 2015) and ATLAS (Deconinck et al., 2017), are used by the numerical model community. Although they seem sourceto-source technique, DSLs are newly-defined languages and produce executable programs instead of target languages. Therefore the new syntax makes it difficult for the modellers to master the DSLs. In addition, most DSLs are not yet supported by robust compilers due to their relatively short history. Most of the source-to-source translators and DSLs still do not support the rapidly evolving heterogeneous computing platforms, such as the Chinese Sunway TaihuLight supercomputer which is based on the homegrown Sunway heterogeneous many-core processors and located at the National Supercomputing Center in Wuxi.

Other methods such as COARRAY Fortran and CPP templates provide alternative ways. Using COARRAY Fortran, a modeller has to control the reading and writing operation of each image (Mellor-Crummey et al., 2009). In a sense, one has to manipulate the images in parallel instead of writing serial code. In term of CPP templates, it is usually suitable for small code and difficult for debugging (Porkoláb et al., 2007)."

## 1.1.2 IO

As a model without IO is pretty useless it would have been nice to have read a few lines about how the (parallel) IO is approached. It is included in OpenArray, so why not spending one paragraph on such an important issues as well, perhaps with some graph showing the IO performance.

## [Response]:

Thanks for your valuable suggestions. We added one paragraph in the discussion section to describe the current I/O interfaces, the implementing methods, and the future plan to improve the I/O performance of OpenArray. (Lines 618~624)

"Second, the data Input/Output is becoming a bottleneck of earth system models as the resolution increases rapidly. At present we encapsulate the PnetCDF library to provide simple I/O interfaces, such as load operation and store operation. A climate fast input/output (CFIO) library (Huang et.al, 2014) will be implemented into OpenArray in the next few years. The performance of CFIO is approximately 220% faster than PnetCDF because of the overlapping of I/O and computing. CFIO will be merged into the future version of OpenArray and the performance is expected to be further improved."

## 1.1.3 Discussion

You are convincing in the sense that your approach is valid and takes major burden from the oceanographer who "only" wants to run and modify an ocean model. On the other hand the complexity has not magically disappeared but it is moved from GOMO (in this example) to OpenArray. When porting the whole software onto a new system the major effort now goes into OpenArray - which is fine, but it has to be done. How complex is this? How flexible is the OpenArray approach in this respect.

#### [Response]:

Thanks for your helpful comments. Indeed, we moved the complexity from GOMO to OpenArray. Thus, the major burden of code porting is taken away for the oceanographers. OpenArray is designed to support multiple hardware platforms

through separating hardware-dependent functions such as low-level numerical computations from the main framework.

We added a paragraph to introduce the complexity of the migration in section 3.4 (Lines 412-426): "With the help of dynamic code generation and JIT compilation technology, OpenArray can be migrated to different backend platforms. Several basic libraries, including Boost C++ libraries and Armadillo library, are required. The JIT compilation module is based on Low-Level-Virtual-Machine (LLVM), thus theoretically the module can only be ported to platforms supporting LLVM. If LLVM is not supported, as on the Sunway platform, one can generate the fusion kernels in advance by running the ocean model on an X86 platform. If the target platform is CPUs with acceleration cards, such as GPU clusters, it is necessary to add control statements in the CPU code, including data transmission, calculation, synchronous and asynchronous statements. In addition, the accelerating solution should involve the selection of the best parameters, for example "blockDim" and "gridDim" on GPU platforms. In short, the code generation module of OpenArray also needs to be refactored to be able to generate codes for different backend platforms. The application based on OpenArray can then be migrated seamlessly to the target platform. Currently, we have designed the corresponding source code generation module for Intel CPU and Sunway processors in OpenArray."

If the unlucky oceanographer comes up with the idea to try out yet another (perhaps higher-order) advection or any other scheme which is not yet supported by OpenArray, how difficult is it to extend OpenArray? Does this require expert knowledge and support from OpenArray developers? How seamless is - in your opinion - the integration of other stencils into the OpenArray library? I am not insisting on answering these questions line by line but rather take these as suggestions for what could be addressed in a thorough discussion. You as authors may wish to stress different - and in your opinion more important - points.

### [Response]:

Thanks for your comments. We answered your questions about customized stencil operators in the discussion section. (Lines 599~606)

"The second issue is that the current OpenArray version cannot support customized operators. When modellers try out another higher-order advection or any other numerical scheme, the twelve basic operators provided by OpenArray are not abundant. We consider using a template mechanism to support the customized operators. The rules of operations are defined in a template file, where the calculation form of each customized operator is described by a regular expression. If users want to add a customized operator, they only need to append a regular expression into the template file."

## 1.2 Specific Comments

Line 39 and elsewhere: consider to replace "climate model" by "Earth system model", as the latter is now mainly used when talking about multi-component models in the context of Earth system and climate modelling efforts.

## [Response]:

Thanks for the suggestion. In the revised manuscript, we have replaced "climate model" by "earth system model" in Line 35, 43, 58, 60, and 64.

Line 41: Please rephrase the sentence, as computing platforms are not applied but used. [Response]:

Corrected. We have replaced "applied" with "used" in the sentence. (Line 46)

Line 55: Which gap do you precisely have in mind? Do you really mean climate science in general or rather climate modelling (aka Earth system modelling)?

#### [Response]:

Sorry for the confusion. The gap refers to a big obstacle between scientific inspiration and code implementation in the climate modeling community.

Therefore, we changed the sentence "... create a very large gap in climate science" with "...create a very large gap between scientific aspiration and code implementation in the climate modeling community". (Lines  $60\sim62$ )

Line 70: What is the former, what is the latter language? Could you briefly explain to the non-experts amongst the readers the difference between source-to-source and DSL? Perhaps this whole paragraph needs some restructuring (see remarks in my section 1.1). [Response]:

Thanks for your comments. In the sentence, the former and the latter stand for one language and another. As indicated by the name, source-to-source method converts one language, which is usually strictly constrained by self-defined rules, to another. DSLs are newly-defined languages and produce executable programs instead of target languages. As described in the section 1.1.1, we rewritten the paragraph to give a clear description (Lines 71~95).

Line 90: Please introduce the reader to the heterogeneity you have in mind here. What makes TaihuLight different in terms of heterogeneity? From the system specification further down in your text, TaihuLight does not look that heterogeneous.

#### [Response]:

Sorry for the confusion. Heterogeneity refers to systems deploying multiple types of processing elements within a single workflow, and allowing each to perform the tasks to which it is best suited (Shan Amar, 2006). The major innovation of the Sunway TaihuLight supercomputer is the homegrown Sunway many-core processor which consists of 4 core-groups. Each core-group includes 64 computing processing elements

(CPEs) and a management processing element (MPE) (Fig. 1). CPE and MPE are different processing elements, the CPEs perform large-scale computing tasks and MPE are responsible for the task scheduling and communication. "The MPE is like a CPU core, and the CPE cluster is like a many-core accelerator, both the CPU and accelerator are now fused into one Sunway processor with a unified memory space" (Haohuan Fu et al, 2016, https://link.springer.com/article/10.1007/s11432-016-5588-7). The MPE-CPE hybrid architecture of Sunway TaihuLight makes Sunway TaihuLight heterogeneous and powerful.

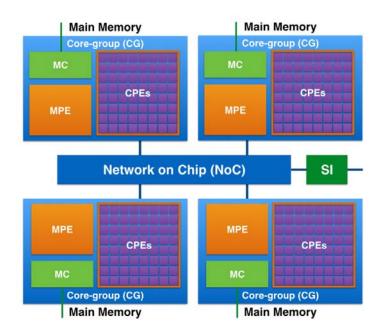

Figure 1. The MPE-CPE hybrid architecture of the Sunway processor. Every Sunway processor includes 4 Core-groups (CGs) connected by the Network on Chip (NoC). Each CG consists of a management processing element (MPE), 64 computing processing elements (CPEs) and a memory controller (MC). The Sunway processor uses the system interface (SI) to connect with outside devices.

To make a clear description, we added the following sentences in the revised manuscript.

"Over the next few decades, tremendous computing capacities will be accompanied by more heterogeneous architectures which are equipped with two or more kinds of cores or processing elements (Shan, 2006), ..." (Lines 54~56)

"..., such as the Chinese Sunway TaihuLight supercomputer which is based on the homegrown Sunway heterogeneous many-core processors and located at the National Supercomputing Center in Wuxi." (Lines 93~95)

"According to the TOP500 list released in November 2018, the Sunway TaihuLight is ranked third in the world, with a LINPACK benchmark rating of 93 Petaflops provided

by Sunway many-core processors (or Sunway CPUs). As shown in Fig. 9, every Sunway CPU includes 260 processing elements (or cores) that are divided into 4 coregroups. Each core-group consists of 64 computing processing elements (CPEs) and a management processing element (MPE) (Qiao et al., 2017). CPEs handle large-scale computing tasks and MPE is responsible for the task scheduling and communication. The relationship between MPE and CPE is like that between CPU and many-core accelerator, except for they are fused into a single Sunway processor sharing a unified memory space." (Lines 428~437)

Line 100: I would say that you solved the problem for one ocean model or a particular class of ocean models but not yet for ocean models in general.

#### [Response]:

Thanks for your corrections. We have added "a particular class of" in front of "ocean models using the finite difference method and staggered grid in OpenArray." (Line 110)

Line 109: Is it really valid Fortran code, or shouldn't it better be classified as pseudo Fortran code as GOMO cannot really live without the OpenArray library?

#### [Response]:

Sorry for the confusion. OpenArray works as an independent library and it is the essential component of GOMO, since GOMO uses the functions and modules provided by OpenArray, such as average operators, differential operators, assignment functions, I/O functions, et al. Whereas, GOMO is written by valid Fortran codes.

Line 111: Is it really meant like that you compile and link one executable which can then be executed on any computing platform? Or are you talking about the intermediate C++ code? But this would require compiling and linking on the target system before it can be executed.

#### [Response]:

Sorry for the confusion. We transfer the cross-platform complexity to OpenArray. When porting the ocean models to a new platform, we need to redesign an additional function for the target system and add it to the code generation module in OpenArray. This added function is used to translate the intermediate computation graph into corresponding executable code for the target platform. At present, OpenArray supports X86 and Sunway platforms, therefore GOMO is executable on the two platforms without additional modification.

We rewritten the sentences (Lines 117~121): "Currently OpenArray supports both CPU and Sunway platforms. More platforms including GPU will be supported in the future. The complexity of cross-platform migration is moved from the models to OpenArray. The applications based on OpenArray can then be migrated seamlessly to the supported platform."

Line 120: True but only if the OpenArray has been ported to and is available on the Sunway platform. There is probably no free lunch when moving to a new hardware or software environment.

#### [Response]:

Agree. If we want to move GOMO to a new hardware or software environment, we should make OpenArray available on the new hardware platform since OpenArray is the footstone of GOMO. In fact, we transfer the burden of porting code from application to developing library, thus decoupling the ocean models from the hardware platforms is possible.

Therefore, we added the sentences to stress that (Lines 118~121): "The complexity of cross-platform migration is moved from the models to OpenArray. The applications based on OpenArray can then be migrated seamlessly to the supported platform."

Line 148 and elsewhere: Equation 1 is probably taken from the POM user manual, but nevertheless should not expressions like  $\frac{\partial DU}{\partial x}$  rather be written as  $\frac{\partial}{\partial x}(DU)$ ?

#### [Response]:

Thanks for your suggestions. Indeed, the Eq. 1 is derived from the POM user manual. Therefore, we would like to use the same expressions of the equations with that in POM user manual (shown as the following equation). This form is helpful to remove numbers of parentheses in Appendix A: Continuous governing equations.

$$\frac{\partial DU}{\partial x} + \frac{\partial DV}{\partial y} + \frac{\partial \omega}{\partial \sigma} + \frac{\partial \eta}{\partial t} = 0$$

Line 152: Could provide some hint on how to arrive at the discrete expression (2). [Response]:

Thanks for your suggestions. We added the following details of Arakawa C grid and finite difference method to demonstrate the process from Eq. (1) to the discrete Eq. (2). (Lines  $161 \sim 172$ )

"In Arakawa C grid, D is calculated at the centers, U component is calculated at the left and right side of the variable D, V component is calculated at the lower and upper side of the variable D (Fig. 1). Variables (D, U, V) located at different positions own different sets of gird increments. Taking the term  $\frac{\partial DU}{\partial x}$  as an example, we firstly apply linear interpolation to obtain the D's value at U point represented by tmpD. Through a backward difference to the product of tmpD and U, then the discrete expression of  $\frac{\partial DU}{\partial x}$  can be obtained.

$$tmpD(i+1,j) = 0.5*(D(i+1,j)+D(i,j)),$$
 and

$$\frac{\partial DU}{\partial x} = \frac{tmpD(i+1,j) - tmpD(i,j)}{dx(i,j)^*} = \frac{0.5 * (D(i+1,j) + D(i,j)) * U(i+1,j) - 0.5 * (D(i,j) + D(i-1,j)) * U(i,j)}{dx(i,j)^*},$$
(3)

where  $dx(i,j)^*=0.5*(dx(i,j)+dx(i-1,j))$ ."

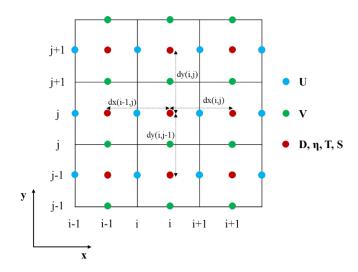

Figure 2. Arrangement of variables in the staggered Arakawa C grid. (Numbered as 'Figure 1' in the revised manuscript)

Line 211: I thought your current implementation of the operators only supports uniform (=equidistant) grids? What am I missing here?

#### [Response]:

Sorry for the confusion. In OpenArray, grid increments (dx, dy, dz) are combined with physical variables through grid binding. On the staggering Arakawa C-grid, the components of velocity (u, v, w) and potential temperature (T) et al are defined at different points. Variables on each point has its own set of grid increments so the current implementation of the operators supports varying grids.

We have changed the sentence "..., the operators can automatically set the correct grid increments for different Array variables." into "..., a set of grid increments, including horizontal increments (dx(i,j), dy(i,j)) and vertical increment (dz(k)), will be combined with each corresponding physical variable through grid binding. Thus, the operators can implicitly set the correct grid increments for different *Array* variables, even if the grid is nonuniform." (Line 236~240)

Line 214 and elsewhere: I suggest to avoid the phrase "automatic". Nothing is done automatically but every effect has a cause. Here, something is happening because you programmed it that way and some conditions are coming together to trigger an action.

#### [Response]:

Thanks for your corrections. We have replaced all the phrases "automatic/automatically" with "implicit/implicitly" in the revised manuscript. A programmer that writes implicitly parallel code does not need to worry about task division or process

communication, focusing instead on the problem that his or her program is intended to solve.[From wikipedia: Implicit parallelism]

Line 238: Could you clarify how the Arakawa grid type, the jumping rules and the differential operators are linked together? Let us assume I have formulated my ocean model on an Arakawa C grid and now for curiosity would like to run it on an A grid (not because it would really makes sense but to demonstrate the effect of discretization on the numerical solution) what would I have to change in my ocean model code?

#### [Response]:

Thanks for your valuable suggestion. To make it clearer, we took the Eq. (1) switching from Arakawa C grid to Arakawa B grid as an example, to illustrate the modifications to the ocean models when grid scheme is changed in the revised manuscript. (Lines 264~274)

"If users change the Arakawa grid type, first the position information of each physical variable need to be reset (Shown in Fig. 4). Then the discrete form of each equation needs to be redesigned. We take the Eq. (1) switching from Arakawa C grid to Arakawa B grid as an example. The positions of the horizontal velocity Array U and Array V are changed to Point 0, Array  $\eta$  and Array D stay the same. The discrete form is changed from Eq. (4) to Eq. (13), the corresponding implementation by operators is changed from Eq. (6) to Eq. (14)."

$$\frac{\eta_{t+1}(i,j) - \eta_{t-1}(i,j)}{2*dt} + \frac{0.25*\left(D(i+1,j) + D(i,j)\right)*\left(U(i+1,j) + U(i+1,j+1) - 0.25*\left(D(i,j) + D(i-1,j)\right)*\left(U(i,j) + U(i,j+1)\right)}{dx(i,j)*} + \frac{0.25*\left(D(i,j+1) + D(i,j)\right)*\left(V(i,j+1) + V(i+1,j+1) - 0.25*\left(D(i,j) + D(i,j-1)\right)*\left(V(i,j) + V(i+1,j)\right)}{dy(i,j)*} = 0$$

$$\eta_{t+1} = \eta_{t-1} - 2*dt*\left(\delta_f^x\left(\overline{D}_b^x*\overline{U}_f^y\right) + \delta_f^y\left(\overline{D}_b^y*\overline{V}_f^x\right)\right) \tag{14}$$

Line 247: What is the motivation for the list of ocean model codes you provide in this paragraph? There are other codes around, e.g. FESOM (see https://fesom.de and the list of publication there) or an unstructured grid model for global ocean dynamics by P. Korn (see https://doi.org/10.1016/j.jcp.2017.03.009) and several more.

## [Response]:

Sorry for the confusion. In this paragraph, we want to express our respect to these excellent ocean models, such as POM, ROMS, MITgcm, and FESOM. From these models, we obtained abundant experience and knowledge leading us to build OpenArray. Considering most of these existing ocean models using finite difference or finite volume methods on structured meshes, we designed 12 basic operators in OpenArray only for this particular class of ocean models at present. In our future work, more customized operators will be implemented to support other numerical methods and meshes.

We simplified the paragraph (Lines 284~291): "Although most of the existing ocean models use finite difference or finite volume methods on structured or semi-structured meshes (e.g., Blumberg and Mellor, 1987; Shchepetkin and McWilliams, 2005), there are still some ocean models using unstructured meshes (e.g., Chen et al., 2003; Korn, 2017), and even the spectral element method (e.g., Levin et al., 2000). In our current work, we design the basic operator only for finite difference and finite volume methods with structured grids. More customized operators for the other numerical methods and meshes will be implemented in our future work."

Line 274 section 3.1: Could you add a few lines to describe the handling of lateral and vertical boundary conditions within your operators?

#### [Response]:

Thanks for your comments. In section 3.3, we added the details to describe how to handle the lateral and vertical boundary conditions within the operators (Lines 406~409): "For the global boundary conditions of the limited physical domains, the values at the physical border are always set to zero within the operators and operator expressions. In realistic cases, the global boundary conditions are set by a series of functions (e.g., radiation, wall) provided by OpenArray."

Line 334: When speaking of subgraphs and the kernel function, can the individual advection and diffusion terms be accessed for diagnostic purposes?

#### [Response]:

Thanks for your comments. If users want access to individual variables or subgraphs, they need to split the formula or code into multiple expressions for diagnostic or printing purposes.

We added the sentence to introduce the access to any subgraphs (Lines 367~369): "Users can access to any individual subgraph by assigning the subgraph to an intermediate variable for diagnostic purposes."

Line 352: I am not sure what is meant here and perhaps the sentence should be rephrased. Such a function needs to be programmed once for a particular ocean model, but once it is there it can be used, see e.g. ESMF\_FieldBundleHalo contained in the Earth System Modeling Framework (ESMF). To my knowledge, other ocean models use similar approaches for the halo exchange as well. But no doubt, it is a relief to have it.

## [Response]:

Thanks for your suggestions. Earth system models generally provide simple functions (e.g. ESMF\_FieldBundleHalo) for users to manually control the communication of boundary regions. In OpenArray, we further hide these communication through the fused kernel. Users do not need to care about the halo exchange, or know the parallel details.

The sentence has been rephrased (Lines 396~397): "Clearly, ocean modellers have to frequently call corresponding functions to carefully control the communication of the local boundary region."

Line 391: Is the mode splitting algorithm inherited from POM, if so, this should be mentioned.

## [Response]:

Thanks for your suggestion. Indeed, the mode splitting algorithm is inherited from POM. Therefore, we have changed "... the mode-splitting algorithm to address ..." into "... the mode-splitting algorithm inherited from POM to address ..." (Lines 454~455)

Line 422: Could you provide the number of lines for OpenArray as well? I could calculate it myself but . . .

#### [Response]:

Thanks for your suggestion. The code of OpenArray is about 11,800 lines. We added the sentences to provide the number of lines for OpenArray. (Lines 493~495): "since the complexity has been transferred to OpenArray, which includes about 11,800 lines of codes."

Line 425: You raise the impression that porting is not an issue anymore. While this is certainly true for GOMO (which is of course very valuable) the porting still has to be done for OpenArray. Maybe this could be clarified somewhere (perhaps in the discussion).

## [Response]:

Thanks for your comments. Indeed, since the porting has been transferred to OpenArray, the models can be run on these platforms supported by OpenArray.

Therefore, we added the clarification in our revised manuscript. (Lines 118~121): "The complexity of cross-platform migration is moved from the models to OpenArray. The applications based on OpenArray can then be migrated seamlessly to the supported platform."

Line 469 section 5.3: Which hardware do you use for these tests? What sets the upper bound of 4096 processes?

## [Response]:

Thanks for your comments. In section 5.3, the strong and weak scaling experiments were taken on the X86 cluster at National Supercomputing Center in Wuxi of China, which provides 5000 Intel Xeon E5-2650 v2 CPUs for our account at most. In the future, we will increase the upper bound if more computing resources are available.

We added the sentences to provide more details (Lines 543~545): "We use the X86 cluster at National Supercomputing Center in Wuxi of China, which provides 5000 Intel Xeon E5-2650 v2 CPUs for our account at most."

Line 481 section 5.4: What does this mean for a reasonable local domain size? 32X32 points as in sec. 5.3 is still on the good side, while 9x9 as used on TaihuLight does shows some performance degradation.

## [Response]:

Thanks for your comments. On the same machine architecture, the parallel efficiency is usually better if the local domain size is bigger. The weak and strong scaling experiments in section 5.3 were taken on X86 cluster, while the experiment in section 5.4 was taken on the Sunway processors. As described above, the architecture of Sunway platform is largely different from X86 machine.

We added the sentences in section 5.3 to make a clear description (Lines 543~545): "We use the X86 cluster at National Supercomputing Center in Wuxi of China, which provides 5000 Intel Xeon E5-2650 v2 CPUs for our account at most."

In section 5.4, we changed the sentence "The strong scalability of GOMO is also tested on the Sunway TaihuLight supercomputer." into "We also test the scalability of GOMO on the Sunway platform." (Line 555)

Line 490: As I understand the steps up to compiling the JIT are done only once at the beginning of a job. If you run a longer experiment (in terms of wallclock time or number of timesteps) the initialisation phase should be negligible when compared to the total run time. Why don't you provide two numbers, one for the initialisation and one for the integration within the time loop?

## [Response]:

Agree. The fusion-kernel codes are generated and compiled only once at the beginning of a job. In the scalability tests of GOMO, this initialization phase consumes about 2 minutes.

We added the sentence to introduce the time consumption (Lines 564~566): "Even though the fusion-kernel codes are generated and compiled only once at the beginning of a job, it consumes about 2 minutes."

## 1.3 Technical Corrections/Suggestions

L39 climate model → climate models

#### [Response]:

We changed the "climate model" into "earth system models". (Line 43)

L42 climate community → climate modelling community

#### [Response]:

Corrected.

L43 model program needs → model programs need

## [Response]:

#### Corrected.

L68 inefficiency → inefficiently

## [Response]:

Corrected.

L83 the sentence needs to be reordered. It is not clear (to me) to which part "at the product level" is referring to.

## [Response]:

Sorry for the confusion. We rewritten the whole paragraph. To make a clear description, the sentence has been replaced with "It requires tremendous work to develop and maintain a robust source-to-source compiler." (Lines 81~82)

L106 change to : . . . is similar to the original but manually optimized parallel program.

## [Response]:

Corrected.

L108 support  $\rightarrow$  supports

## [Response]:

Corrected.

 $L125 \rightarrow The implementation$ 

#### [Response]:

Corrected.

 $L139 \rightarrow In traditional ocean models . . .$ 

## [Response]:

Corrected.

 $L143 \rightarrow$  When using the OpenArray library . . .

## [Response]:

Corrected.

 $L211 \rightarrow we propose$ 

## [Response]:

Corrected.

 $L220 \rightarrow \dots$  the horizontal velocity components Array(U) and Array(V) are . . . or . . . the horizontal velocity Array(U, V) is . . .

## [Response]:

Thanks for your corrections. We have changed the sentence "... the horizontal velocity Array(U, V) are ..." into "... the horizontal velocity Array(U, V) is ..." (Line 246)

L238 can be used  $\rightarrow$  are used

## [Response]:

Corrected.

L257 different  $\rightarrow$  difference; operator  $\rightarrow$  operators

## [Response]:

Corrected.

L289 will be concealed by  $\rightarrow$  is hidden behind

#### [Response]:

Corrected. We changed "will be concealed by" into "are hidden behind".

 $L290 \rightarrow : : : and can escape . . .$ 

## [Response]:

Corrected.

 $L303 \rightarrow to implement a so-called lazy expression . . .$ 

#### [Response]:

Corrected.

L318 . . . AYF are the interpolated functions  $\rightarrow$  . . . AYF are the average functions.

#### [Response]:

Corrected.

L373 computing processing elements: aren't these Central Processing Units (CPUs) [Response]:

Sorry for the confusion. The computing power of TaihuLight is provided by a homegrown Sunway many-core processor (or Sunway CPU). The Sunway CPU includes four core-groups (CGs). Each CG includes one management processing element (MPE), 64 computing processing elements (CPEs), and one memory controller (MC). CPEs can only perform computations and MPE are responsible for the task scheduling and communication. Traditionally, the term "CPU" refers to a processor, including processing unit and control unit at least. Therefore, computing processing elements are not regarded as CPUs.

Therefore, we added more details of computing processing elements in section 3.4 (Lines 433~437): "CPEs handle large-scale computing tasks and MPE is responsible for the task scheduling and communication. The relationship between MPE and CPE is like that between CPU and many-core accelerator, except for they are fused into a single Sunway processor sharing a unified memory space."

L384 a practical ocean model → a numerical ocean model

#### [Response]:

Corrected.

L404 rephrase, the TKE and alike can be calculated but not the submodel.

## [Response]:

Thanks for the suggestion. We have changed the sentence "…, and turbulence closure sub-model (q2, q2l) (Mellor and Yamada, 1982)" into "…, and turbulence closure scheme (q2, q2l) (Mellor and Yamada, 1982)".

L505 a practical ocean model  $\rightarrow$  a numerical ocean model [Response]:

Corrected.

# 2 Responses to the comments of David Webb

Thanks for your valuable feedbacks again. Your comments for the OpenArray and my previous article (POM.gpu) are always highly insightful and enable us to improve the quality of our manuscripts. Below are our point-by-point responses to all your comments and our plans to revise the manuscript.

1. "This is a well written paper concerned with generating an ocean model from a set of equations closer in form to the underlying differential equations than is usual. It is an interesting computational exercise but the resulting code has some important deficiencies and for that reason I think it would be more suited for a computational journal than the present one."

#### [Response]:

We are very happy to hear that you are satisfied with our paper written. Although it looks like a general computing tool, OpenArray is particularly designed for earth system models. It is a product of collaboration between oceanographers and computer scientists. We aim to promote it to the model community as a development tool for the future numerical models. We believe it is of great help for the development of ocean models and we sincerely hope it to be widely used by ocean modellers. That is why we submit our manuscript to GMD to advertise our work.

We have modified the abstract (Lines 23~26) to stress its significance for the model development, extended the introduction (Lines 71~101) to compare with existing studies, and added a new discussion section (Lines 572~635) to describe the pros and cons of OpenArray.

2. "My main concerns all involve computational efficiency. As the authors state, ocean models are memory bandwidth limited and for that reason the code is usually written in such a way that once a variable is in one of the processor registers or in the highest speed cache it is used as much as possible before being replaced. In fact the aim should be never to move variables more than once each timestep. In the present code the authors spend a major section reporting on one small step in this direction, but really this should only be the first of many steps."

### [Response]:

Totally agree, computational efficiency is a big challenge. We have to admit we cannot fully solve the memory bandwidth limited problem at the current stage, but the main purpose of OpenArray is to provide a user-friendly, platform-independent tool for the development of ocean models. The memory consumption by similar techniques such as operator overloading is much higher due to the unnecessary intermediate variables. In contrast, the memory consumption by OpenArray is significantly reduced to a level similar to the ocean models developed in the conventional way. In OpenArray, we adopted a series of optimization methods to alleviate the requirement of memory

bandwidth. We will further make continuous efforts to optimize the performance of OpenArray in the future version, using the techniques including time skewing and polyhedral model. Therefore, we added the following paragraphs to discuss the memory bandwidth limitation. (Lines 583~597)

"However, there are still several problems to be solved in the development of OpenArray. The first issue is computational efficiency. Once a variable is in one of the processor registers or in the highest speed cache, it should be used as much as possible before being replaced. In fact, we should never to move variables more than once each timestep. The memory consumption brought by overloading techniques is usually high due to the unnecessary variable moving and unavoidable cache missing. The current efficiency and scalability of GOMO are close to sbPOM, since we have adopted a series of optimization methods, such as memory pool, graph computing, JIT compilation, and vectorization, to alleviate the requirement of memory bandwidth. However, we have to admit that we cannot fully solve the memory bandwidth limited problem at present. We think that time skewing is a cache oblivious algorithm for stencil computations (Frigo and Strumpen, 2005), since it can exploit temporal locality optimally throughout the entire memory hierarchy. In addition, the polyhedral model may be another potential approach, which uses an abstract mathematical representation based on integer polyhedral, to analyze and optimize the memory access pattern of a program."

3. "I am also concerned about the way the code deals with multi-processor architectures. Unfortunately, although I was able to compile both the c++ and fortran sections, the link step failed and so I was not able to check the running code. However the main time stepping loop appears to run on a single processor and it is only the difference and averaging operators, in the c++ code, which make use of the multi-processor architecture. This is surprising given the authors emphasis on the importance of parallel computing."

#### [Response]:

We are so sorry for the failure in the link step. The other referee also reported this bug. We have fixed this bug and we submitted a simple user manual including installation instructions, description of functions, application examples and debug methods, etc. on the GitHub (https://github.com/hxmhuang/OpenArray\_CXX/tree/master/doc).

We emphasis on the importance of parallel computing because the operators in OpenArray, not only the difference and average operators, but also the "+", "-", "\*", "/" and "=" operators in the Fortran code, are all implicit parallelism. It is the most prominent feature of the program using OpenArray.

Therefore, we added a paragraph in Section 4 to describe more details (Lines 473~479): "When the user dives into the GOMO code, the main time stepping loop in GOMO appears to run on a single processor. In fact, implicit parallelism is the most prominent feature of the program using OpenArray. The operators in OpenArray, not only the

difference and average operators, but also the "+", "-", "\*", "/" and "=" operators in the Fortran code, are all overloaded for the special data structure "Array". The seemly serial Fortran code is implicitly converted to parallel C++ code by OpenArray, and the parallelization is hidden from the modellers."

4. "I am also a bit wary about all the details being lost in the c++ compiler/interpreter code. The authors emphasis the possibility of portability but this implies a large organization continually keeping such a code up to date and adapted to the latest hardware. If not, the climate modelling groups have to do it themselves in which case the effort required will be much the same as now except for the addition of the compiler/interpreter and associated packages."

## [Response]:

Thanks for your valuable suggestions. Indeed, we aim to develop OpenArray into a stable and community software, just like the C/C++/Fortran compiler or math library. We will follow the GNU open source license. In general, the programmers do not need to worry about the technical details of a compiler too much, especially for the oceanographers. Our original intention was to provide simple Fortran interfaces and the C++ section is totally hidden by OpenArray. In addition, the developing team of OpenArray consists of researchers from the National Supercomputing Center in Wuxi and Tsinghua University. OpenArray will be an important software to simplify the porting work on the Sunway TaihuLight supercomputer. The Sunway TaihuLight supercomputer has been the world's fastest supercomputer for two years, from June 2016 to June 2018, according to the TOP500 lists. The OpenArray project is supported by some long-term grants. Therefore, the project will be stably maintained for at least 4 years.

We added some sentences in the section 3.3 to introduce how the subgraphs are converted into C++ code (Lines 374~379): "In order to generate a kernel function based on a subgraph, we firstly add the function header and variable definitions according to the name and type in the *Array* structure. And then we add the loop head through the dimension information. Finally, we perform a depth-first walk on the expression tree to convert data, operator, and assignment nodes into a complete expression including load variables, arithmetic operation, and equal symbol with C++ language."

In addition, we added the following paragraph to stress the aim of OpenArray and its role in model development (Line 631~635): "OpenArray is a product of collaboration between oceanographers and computer scientists. It plays an important role to simplify the porting work on the Sunway TaihuLight supercomputer. We believe that OpenArray and GOMO will continue to be maintained and upgraded. We aim to promote it to the model community as a development tool for the future numerical models."

5. "Both of the architectures discussed appear to be cache based but as I understand it the next major advance will come from better use of gpus. In these systems I expect variables will stay in gpu memory or be swapped between gpus and rarely return to the main cpu memory. For such systems the structure proposed here appears unsuitable." [Response]:

Thanks for your helpful comments. In addition to CPU platform, the current version of OpenArray supports the Sunway TaihuLight supercomputer which represents the major advance in China, since we are affiliated to the National Supercomputing Center in Wuxi. As you know, most of the current ocean models are still running on the CPU architecture. Our plan is to develop stable and efficient OpenArray on the both discussed architectures first, and then migrate it to GPU. Actually, the GPU version of OpenArray is already under development.

We introduced the details of GPU version of OpenArray in the discussion section. (Lines 611~616): "First, we are developing the GPU version of OpenArray. During the development, the principle is to keep hot data staying in GPU memory or directly swapping between GPUs and avoid returning data to the main CPU memory. NVLink provides high bandwidth and outstanding scalability for GPU-to-CPU or GPU-to-GPU communication, and addresses the interconnect issue for multi-GPU and multi-GPU/CPU systems."

6. "There is also the question of how researchers might try out new code with the prosed library and debug the resulting runs. No user manual is provided and it is difficult to see how bugs can be traced, especially if they involve the c++ section of the code."

## [Response]:

A user manual and several application examples have been released on GitHub to help users to install and use OpenArray, a reference manual including more details is currently under preparation. In addition, we have added several functions for debugging (shown in Tab. 1) and these functions are proved very useful during the ocean model (GOMO) development. In the future, more debugging functions will be implemented to trace and solve the potential bugs.

Table 1. Functions for debugging in OpenArray

| Functions            | Description                                  |
|----------------------|----------------------------------------------|
| display()            | print the value of an array                  |
| display_array_info() | print the information of an array            |
| save()               | save an array to a given file                |
| sum()                | sum array in a given direction               |
| csum()               | cumulative sum an array in a given direction |
| max()                | get the maximum value of an array            |
| min()                | get the minimum value of an array            |
| max_at()             | get the position of the maximum value        |
| min_at()             | get the position of the minimum value        |

We added a sentence in the Code availability section (Lines 654~655): "... and the user manual of OpenArray can be accessed at https://github.com/hxmhuang/OpenArray\_CXX/tree/master/doc".

7. "I also do not understand why a just-in-time compiler is used, given that the model grids do not change in time so that both human and computer effort would be better spent optimizing the fixed grid code. And on this theme I am also concerned, although I would like to be proved wrong, that what has been achieved here is little different from what might be achieved with a good fortran coarray code, together with statement functions or cpp define statements to take the place of the operators."

## [Response]:

Thanks for your helpful comments. The just-in-time compiler used in OpenArray can fuse numbers of operators into a large compiled kernel. The benefit of fusing operators is to reduce memory bandwidth requirements and improve performance compared to executing operators one-at-a-time. Comparing with COARRAY Fortran, OpenArray supports implicit parallelism so that a modeller does not need to worry about task division or process communication. Using COARRAY Fortran, a modeller has to control the reading and writing operation of each image. In a sense, one has to manipulate the images in parallel instead of writing serial code. In term of CPP templates, it is usually suitable for small code and difficult for debugging.

Therefore, we added the sentences to explain why we used the JIT compiler (Lines 371~374): "The JIT compiler used in OpenArray can fuse numbers of operators into a large compiled kernel. The benefit of fusing operators is to alleviate memory bandwidth limitations and improve performance compared with executing operators one-by-one."

In addition, we added the difference between OpenArray and COARRAY Fortran/CPP templates (Lines 97~101): "Other methods such as COARRAY Fortran and CPP templates provide alternative ways. Using COARRAY Fortran, a modeller has to control the reading and writing operation of each image (Mellor-Crummey et al., 2009). In a sense, one has to manipulate the images in parallel instead of writing serial code. In term of CPP templates, it is usually suitable for small code and difficult for debugging (Porkoláb et al., 2007)."

8. "One reason that these are not used in ocean models comes from the fact that in a typical ocean model only about half the theoretical 3-D grid is involved in the calculation, the rest representing land or ocean topography. When computer memory and power is readily available a factor of two does not really matter but given the computational cost of many ocean models, spending time on such cells, as usually happens when coarrays are used, can be critical."

#### [Response]:

Thanks for your valuable comments. Indeed, the load imbalance is one of the major issues about computational efficiency of ocean models. The land points accounting for over 30 percent are needed to be masked in the ocean grid. It is a common problem in

most of the existing ocean models. We will adopt the space-filling curve and curvilinear orthogonal grid method to solve this issue in our future version.

Therefore, we added a paragraph in discussion section to emphasize this computational problem and provide several possible solutions (Lines 626~629): "Finally, as most of the ocean models, GOMO also faces the load imbalance issue. We are adding the more effective load balance schemes, including space-filling curve (Dennis, 2007) and curvilinear orthogonal grids, into OpenArray in order to reduce the computational cost on land points."

9. "Anyway - you can see that I am unhappy. However I must emphasise that I can also see that the paper represents a lot of hard work and I accept that as an example of an attempt to tackle good computational problem it is worthwhile. For this reason I think that publication in a journal more closely linked to the development of artificial intelligence would be more suitable."

#### [Response]:

We sincerely appreciate your affirmation of our work. In fact, OpenArray is based on the joint efforts of climate modeling and high-performance computing scientists. We aim to promote it to the model community as a development tool for the future numerical models. Thus we think this work fits the aim and scope of GMD well.

We added the following sentences to introduce the role of OpenArray in model development (Lines 631~635): "OpenArray is a product of collaboration between oceanographers and computer scientists. ....., we aim to promote it to the model community as a development tool for the future numerical models."

10. "If on the basis of the other referees reports, the authors are asked to provide a revised version then there are two extra documents I would like to see in the additional documentation section. The first is a user manual. The second is a full list of the include files and libraries needed (i.e. all those which are not the fortran or c++ compiler files) - to help with the problems I had."

#### [Response]:

Thank you for the opportunity. We have finished a simple user manual. In the installation section, we listed all pre-installed software and libraries required by OpenArray. The user manual is available on GitHub now (https://github.com/hxmhuang/OpenArray\_CXX/tree/master/doc).

We really appreciate your highly constructive comments. We hope you will be satisfied with the above reply. If there are any questions, please contact us for free.

Best wishes.

Xiaomeng Huang, Xing Huang, Dong Wang, and Yi Li.

## 1 OpenArray v1.0: A Simple Operator Library for the Decoupling of

## 2 Ocean Modelling and Parallel Computing

3

- 4 Xiaomeng Huang<sup>1,2,3</sup>, Xing Huang<sup>1,3</sup>, Dong Wang<sup>1,3</sup>, Qi Wu<sup>1</sup>, Yi Li<sup>3</sup>, Shixun Zhang<sup>3</sup>,
- 5 Yuwen Chen<sup>1</sup>, Mingqing Wang<sup>1,3</sup>, Yi Li<sup>3</sup>, Yuan Gao<sup>1</sup>, Qiang Tang<sup>1</sup>, Yue Chen<sup>1</sup>, Zheng
- 6 Fang<sup>1</sup>, Zhenya Song<sup>2,4</sup>, Guangwen Yang<sup>1,3</sup>

7

- 8 <sup>1</sup> Ministry of Education Key Laboratory for Earth System Modeling, Department of
- 9 Earth System Science, Tsinghua University, Beijing 100084, China
- <sup>2</sup> Laboratory for Regional Oceanography and Numerical Modeling, Qingdao National
- Laboratory for Marine Science and Technology, Qingdao, 266237, China
- <sup>3</sup> National Supercomputing Center in Wuxi, Wuxi, 214011, China
- <sup>4</sup> First Institute of Oceanography, Ministry of Natural Resources, Qingdao, 266061,
- 14 China

15

17

16 Corresponding author: hxm@tsinghua.edu.cn

#### Abstract

- 18 <u>The The increasing complexity of climate models combined with rapidly evolving</u>
- 19 computational techniques are makingintroduces a large gap between scientific
- 20 <u>aspiration and code implementation</u> in climate modelling. In this work, we design a
- 21 simple computing library to <u>bridge the gap and</u> decouple the work of ocean modelling
- from the work of parallel computing. This The library provides twelve basic operators
- 23 that feature user-friendly interfaces, effective programming and <u>implicit parallelism</u>.
- 24 Several state-of-art computing techniques, including computing graph and Just-In-Time
- 25 compiling are employed to parallelize the seemly serial code and speed up the ocean
- 26 models. These operator interfaces are designed using native Fortran programming
- 27 <u>language to smooth the learning curve.</u> automatic parallelization. We further implement
- a highly readable and efficient ocean model that contains only 1860 lines of code but
- 29 achieves a 91% parallel efficiency in strong scaling and 99% parallel efficiency in weak

scaling with 4096 Intel CPU cores. This ocean model also exhibits excellent scalability
on the <a href="https://example.com/https://example.com/ht

#### 1. Introduction

Many earth system Numerous climate models have been developed in the past several decades to improve the predictive understanding of the earth-climate system (Bonan and Doney, 2018; Collins et al., 2018; Taylor et al., 2012). These models are becoming increasingly complicated, and the amount of code has expanded from a few thousand lines to tens of thousands—of lines, or even millions of lines. In terms of software engineering, an increase in code causes the models to be more difficult to develop and maintain.

The complexity of these models mainly originates from three aspects. First, more model components and physical processes have been embedded into the earth system models, leading to a tenfold increase in the amount of code (e.g., Alexander and Easterbrook, 2015). Second, some heterogeneous and advanced computing platforms (e.g., Lawrence et al., 2018) have been widely used by the climate modelling community, resulting in a fivefold increase in the amount of code (e.g., Xu et al., 2015). Last, most of the model programs need First, more model components and physical processes have been embedded into the climate model, leading to a tenfold increase in the amount of code (Alexander and Easterbrook, 2015). Second, some heterogeneous and advanced computing platforms (Lawrence et al., 2018) have been widely applied by the climate community, resulting in a fivefold increase in the amount of code (Xu et al., 2015). Last, most of the model program needs to be rewritten due to the continual development of novel numerical methods and meshes. The promotion of novel numerical methods and technologies produced in the fields of computational mathematics and computer science have been limited in climate science because of the extremely heavy burden caused by program rewriting and migration.

Over the next few decades, tremendous computing capacities will be accompanied by more heterogeneous architectures which are equipped with two or more kinds of cores or processing elements (Shan, 2006), thus making for a much more sophisticated

66 computing environment for climate modellers than ever before (Bretherton et al., 2012). 67 Clearly, transiting the current earth system models to the next generation of computing 68 environments will be highly challenging and disruptive. Overall, complex codes in 69 earth system models combined with rapidly evolving computational techniques create 70 a very large gap between scientific aspiration and code implementation in the climate 71 modelling community. 72 73 Over the next few decades, tremendous computing capacities will be accompanied by 74 more heterogeneous architectures, thus making for a much more sophisticated 75 computing environment for climate modellers than ever before (Bretherton et al., 2012). 76 Clearly, transiting the current climate models to the next generation of computing 77 environments will be highly challenging and disruptive. Overall, complex climate 78 model codes combined with rapidly evolving computational techniques create a very 79 large gap in climate science. 80 81 To reduce the complexity of earth systemelimate models and bridge this gap, we believe 82 that a universal and productive computing library is a promising probably the solution. 83 Through establishing an implicit parallel and platform-independent computing library, 84 the complex models can be simplified and will no longer need explicit 85 parallelism<del>parallelization</del> and transiting, thus effectively decoupling the development 86 of ocean models from complicated parallel computing techniques and diverse 87 heterogeneous computing platforms. 88 89 Many efforts have been made to address the complexity of parallel programming for 90 numerical simulations, such as operator overloading, source-to-source translator and 91 domain specific language (DSL). Operator overloading supports the customized data 92 type and provides simple operators and function interfaces to implement the model 93 algorithm. This technique is widely used because the implementation is straightforward 94 and easy to understand (Corliss and Griewank, 1994; Walther et al., 2003) Many studies

| have addressed the complexity of parallel programming for numerical simulations.                              |
|----------------------------------------------------------------------------------------------------|
| Operator overloading is one of the mainstream implementations and is fairly                                   |
| straightforward (Corliss and Griewank, 1994; Walther et al., 2003). However, itthis                           |
| method is prone to work inefficiently inefficiency because overloading execution                              |
| induces numerous unnecessary intermediate variables, consuming valuable memory                                |
| bandwidth resources. Using a source-to-source translator offers another solution. As                          |
| indicated by the name, The important design philosophy of this method converts one                            |
| <u>language</u> , <u>which</u> is <u>usually strictly constrained by dependent on the simple</u> self-defined |
| rules, in the former language to another automatically generate code conforming to the                        |
| latter language (Bae et al., 2013; Lidman et al., 2012). It requires tremendous work to                       |
| develop and maintain a robust source-to-source compiler. Furthermore, DSLs can                                |
| provide high-level abstraction interfaces that use mathematical notations similar to                          |
| those used by domain scientists, so that they can write much more concise and more                            |
| straightforward code. Some outstanding DSLs, In the MIT General Circulation Model                             |
| (MITgcm), the modellers use OpenAD (Naumann et al., 2006; Utke et al., 2008), which                           |
| is an automatic algorithmic differentiation tool with a set of mathematical and linguistic                    |
| rules, to generate fairly efficient tangent linear and adjoint code (Adcroft et al., 2017).                   |
| Moreover, some outstanding domain specific languages (DSL), such as ATMOL (van                                |
| Engelen, 2001), ICON DSL (Torres et al., 2013), and STELLA (Gysi et al., 2015) and                            |
| ATLAS (Deconinck et al., 2017), are used by the numerical model community.                                    |
| Although they seem source-to-source technique, DSLs are newly-defined languages                               |
| and produce executable programs instead of target languages. Therefore the new syntax                         |
| makes it difficult for the modellers to master the DSLs. In addition, most DSLs are not                       |
| yet supported by robust compilers due to their relatively short history. Most, provide                        |
| high-level abstraction interfaces that use mathematical notations similar to those used                       |
| by domain scientists so that they can write much more concise and simpler code.                               |
|                                                                                                    |
| In fact, when using source to source translator and DSL methods to develop practical                          |

climate models, one major difficulty is the requirement of a stable and robust compiler,

rather than an experimental compiler, at the product level. Another difficulty is that the elimate modellers have to change their programming habits and master a new programming method through novel rules or DSLs instead of using Fortran, which they are most familiar with. The last difficulty is that although a small part of the existing source to source translators and DSLs currently support graphics processing units (GPUs), most of the source-to-source translators and DSLs still do not support the rapidly evolving heterogeneous computing platforms, such as especially the Chinese Sunway TaihuLight supercomputer which is based on the homegrown Sunway heterogeneous many-core processors and located at the National Supercomputing Center in Wuxi.

Other methods such as COARRAY Fortran and CPP templates provide alternative ways.

Using COARRAY Fortran, a modeller has to control the reading and writing operation of each image (Mellor-Crummey et al., 2009). In a sense, one has to manipulate the images in parallel instead of writing serial code. In term of CPP templates, it is usually

suitable for small code and difficult for debugging (Porkoláb et al., 2007).

Inspired by the philosophy of operator overloading, source-to-source translating and DSLs, we integrated the advantages of these three methods into a simple computing library which is called OpenArray. The main contributions of OpenArray are as follows:

- Easy-to-use. The modellers can write simple operator expressions in Fortran to solve partial differential equations (PDEs). The entire program appears to be serial and the modellers do not need to know any parallel computing techniques. We summarized twelve basic generalized operators to support whole model calculations in a particular class of ocean models which useusing the finite difference method and staggered grid-in OpenArray.
- High efficiency. We adopt some advanced <u>techniquesmethods</u>, including intermediate computation graphing, asynchronous communication, kernel fusion, loop optimization, and vectorization, to decrease the consumption of

- memory bandwidth and improve efficiency. Performance of the programs implemented by OpenArray is similar to thethat of original butparallel program manually optimized parallel programby experienced programmers.
  - Portability. <u>Currently</u>The current OpenArray <u>supports</u>version support both CPU and Sunway platforms. <u>More platforms including GPU will be supported in the future. The complexity</u>The input of <u>cross-platform migration is moved from the models to OpenArray. The applications based on <u>is a Fortran source file including the operator expression form; then, the intermediate C++ code is automatically generated by OpenArray can then be migrated seamlessly to the <u>supported</u>. The final output is a program that is executable on different computing platforms.</u></u>

Furthermore, we developed a <u>numerical practical</u> ocean model based on the Princeton Ocean Model (POM, Blumberg and Mellor, 1987) to test the capability and efficiency of OpenArray. The new model is called the Generalized Operator Model of the Ocean (GOMO). Because the parallel computing details are completely hidden, GOMO consists of only 1860 lines of Fortran code and is more easily understood and maintained than the original POM. Moreover, GOMO exhibits excellent scalability and portability <u>on bothte</u> central processing unit (CPU) and Sunway platforms.

The remainder of this paper is organized as follows. Section 2 introduces some concepts and presents the detailed mathematical descriptions of formulating the PDEs into operator expressions. Section 3 describes the detailed design and optimization techniques of OpenArray. The implementation Implementation of GOMO is described in section 4. Section 5 evaluates the performances performance of OpenArray and GOMO. Finally, discussion and conclusion conclusions are given in section 6 and 7, respectively.

## 2. Concepts of the Array, Operator, and Abstract Staggered Grid

In this section, we introduce three important concepts in OpenArray: Array, Operator

and Abstract Staggered Grid to illustrate the design of OpenArray.

184

185

181

### 2.1 Array

- 186 To achieve this simplicity, we designed a derived data type, Array, which inspired our 187 project name, OpenArray. The new Array data type comprises a series of information, 188 including a 3-dimensional (3D) array to store data, a pointer to the computational grid, 189 a Message Passing Interface (MPI) communicator, the size of the halo region and other 190 information about the data distribution. All the information is used to manipulate the 191 Array3 dimensional array as ana complete object to simplify the parallel computing. In 192 the traditional ocean models, calculations for each grid point and the i, j, and k loops in 193 the horizontal and vertical directions are unavoidable. The advantage of taking the 194 Arrayarrays as ana complete object is the significant reduction in the number of loop 195 operations in the models, making the code more intuitive and readable. When using the 196 OpenArray library in a program, one can use type(Array) to declare new variables.
- 197 **2.2 Operator**

201

202

203

204

205

206

207

208

To illustrate the concept of an operator, we first take a 2-dimensional (2D) continuous equation solving sea surface elevation as an example:

$$\frac{\partial \eta}{\partial t} + \frac{\partial DU}{\partial x} + \frac{\partial DV}{\partial y} = 0. \tag{1}$$

where  $\eta$  is the surface elevation, U and V are the zonal and meridional velocities, and D is the depth of the fluid column. We choose the finite difference method and staggered Arakawa C grid scheme, which are adopted by most regional ocean models. In Arakawa C grid, D is calculated at the centers, U component is calculated at the left and right side of the variable D, V component is calculated at the lower and upper side of the variable D (Fig. 1). Variables (D, U, V) located at different positions own different sets of gird increments. Taking the term  $\frac{\partial DU}{\partial x}$  as an example, we firstly apply linear interpolation to obtain the D's value at U point represented by tmpD. Through a

```
backward difference to the product of tmpD and U, then the discrete expression of \frac{\partial DU}{\partial x}
209
210
                  can be obtained.
211
                            tmpD(i+1,j) = 0.5*(D(i+1,j)+D(i,j))*U(i+1,j),
                                                                                                                                                                                                                              (2)
212
                  and
                  \frac{\partial DU}{\partial x} = \frac{tmpD(i+1,j) - tmpD(i,j)}{dx(i,j)^*} = \frac{0.5*(D(i+1,j) + D(i,j))*U(i+1,j) - 0.5*(D(i,j) + D(i-1,j))*U(i,j)}{dx(i,j)^*}, (3)
213
214
                  where dx(i,j)^*=0.5*(dx(i,j)+dx(i-1,j)).
215
216
                  In this way Then, the above continuous equation can be discretized into the following
217
                  form.
                            \frac{\eta_{t+1}(i,j) - \eta_{t-1}(i,j)}{2*dt} + \frac{0.5* \left(D(i+1,j) + D(i,j)\right) * U(i+1,j) - 0.5* \left(D(i,j) + D(i-1,j)\right) * U(i,j)}{dx(i,j)^*} + \frac{1}{2*dt} + \frac{0.5* \left(D(i+1,j) + D(i,j)\right) * U(i+1,j) - 0.5* \left(D(i,j) + D(i-1,j)\right) * U(i,j)}{dx(i,j)^*} + \frac{1}{2*dt} + \frac{1}{2*dt} + \frac
218
                                                                \frac{0.5*(D(i,j+1)+D(i,j))*V(i,j+1)-0.5*(D(i,j)+D(i,j-1))*V(i,j)}{dy(i,j)*}=0,
219
                                                                \frac{\frac{(D(i+1,j)+D(i,j))*U(i+1,j)-(D(i,j)+D(i-1,j))*U(i,j)}{dx(i,j)}}{\frac{(D(i,j+1)+D(i,j))*V(i,j+1)-(D(i,j)+D(i,j-1))*V(i,j)}{dy(i,j)}} = 0  (2)
220
221
222
                  where dx(i,j)^* = 0.5^*(dx(i,j) + dx(i-1,j)), dy(i,j)^* = 0.5^*(dy(i,j) + dy(i,j-1)), where
223
                  subscripts \eta_{t+1} and \eta_{t-1} denote the surface elevations at the (t+1) time step and (t-1) time
                  step. To simplify the discrete form, we introduce some notation for the differentiation
224
                  (\delta_f^x, \delta_b^y) and interpolation (\overline{()}_f^x, \overline{()}_b^y). The \delta and overbar symbols define the
225
226
                  differential operator and average operator. The subscript x or y denotes that the
227
                  operation acts in the x or y direction, and the superscript f or b denotes that the
228
                  approximation operation is forward or backward.
229
230
                  Table 1 lists the detailed definitions of the twelve basic operators. The term var denotes
231
                  a 3D3-dimenonal model variable. All twelve operators for the finite difference
232
                  calculations are named using three letters in the form [A|D][X|Y|Z][F|B]. The first letter
233
                  contains two options, A or D, indicating an average or a differential operator. The
234
                  second letter contains three options, X, Y or Z, representing the direction of the
235
                  operation. The last letter contains two options, F or B, representing forward or
236
                  backward operation. The dx, dy and dz are the distances between two adjacent grid
237
                  points along the x, y and z directions.
```

Using the basic operators, Eq. (42) is expressed as:

$$\frac{\eta_{t+1} - \eta_{t-1}}{2*dt} + \delta_f^x (\overline{D}_b^x * U) + \delta_f^y (\overline{D}_b^y * V) = 0.$$
 (5=0)

241 Thus,

242 
$$\eta_{t+1} = \eta_{t-1} - 2 * dt * \left( \delta_f^x (\bar{D}_b^x * U) + \delta_f^y (\bar{D}_b^y * V) \right). \tag{6}$$

- 244 Then, Eq. (64) can be easily translated into a line of code using operators (the bottom
- left panel in Fig. 2+). Compared with the pseudo-codes (the right panel), the
- corresponding implementation by operators is more straightforwardsimpler and more
- consistent with the equations.

248

- Next, we will use the operators in shallow water equations, which are more complicated
- 250 than those in the previous case. Assuming that the flow is in hydrostatic balance and
- 251 that the density and viscosity coefficients coefficient are constant, and neglecting the
- 252 molecular friction, the shallow water equations are:

$$\frac{\partial \eta}{\partial t} + \frac{\partial DU}{\partial x} + \frac{\partial DV}{\partial y} = 0,$$

$$255 \qquad \frac{\partial DU}{\partial t} + \frac{\partial DUU}{\partial x} + \frac{\partial DVU}{\partial y} - fVD = -gD\frac{\partial \eta}{\partial x} + \mu D\left(\frac{\partial^2 U}{\partial x^2} + \frac{\partial^2 U}{\partial y^2}\right),$$

$$256 \qquad \underline{\left(8\left(\frac{\partial^2 U}{\partial x^2} + \frac{\partial^2 U}{\partial y^2}\right)\right.} \tag{6}$$

$$257 \qquad \frac{\partial DV}{\partial t} + \frac{\partial DUV}{\partial x} + \frac{\partial DVV}{\partial y} + fUD = -gD\frac{\partial \eta}{\partial y} + \mu D\left(\frac{\partial^2 V}{\partial x^2} + \frac{\partial^2 V}{\partial y^2}\right),$$

$$258 \qquad \underline{\qquad (9(\frac{\partial^2 V}{\partial x^2} + \frac{\partial^2 V}{\partial x^2})} \tag{7}$$

- where f is the Coriolis parameter, g is the gravitational acceleration, and  $\mu$  is the
- 260 coefficient of kinematic viscosity. Using the Arakawa C grid and leapfrog time
- difference scheme, the discrete forms represented by operators are shown in Eq. (108)
- $\sim$  Eq. (1210).

$$\frac{\eta_{t+1} - \eta_{t-1}}{2*dt} + \delta_f^x (\overline{D}_b^x * U) + \delta_f^y (\overline{D}_b^y * V) = 0,$$

$$\frac{D_{t+1}U_{t+1}-D_{t-1}U_{t-1}}{2*dt} + \delta_{b}^{x}(\overline{D}_{b}^{x}*\overline{U}_{f}^{x}*\overline{U}_{f}^{x}) + \delta_{f}^{y}(\overline{D}_{b}^{y}*\overline{V}_{b}^{x}*\overline{U}_{b}^{y}) - \overline{f}\,\overline{V}_{f}^{y}*\overline{D}_{b}^{x} = -g *$$

$$266 \quad \overline{D}_{b}^{x}*\delta_{b}^{x}(\eta) + \frac{\eta}{\eta} + \mu * \overline{D}_{b}^{x}*\left(\delta_{b}^{x}(\delta_{f}^{x}(U_{t-1})) + \delta_{f}^{y}(\delta_{b}^{y}(U_{t-1}))\right) - \frac{\eta}{\eta},$$

$$\frac{11}{2*dt} \qquad \frac{9}{t} + \frac{\eta}{t} + \frac{\eta}{t} +$$

As the shallow water equations are solved, spatial average and <u>differential difference</u> operations are called repeatedly. <u>Implementing theseSuch</u> operations <u>is troublesome</u> and thuseonsume the vast majority of the computing resources when solving the shallow water equations. Therefore, it is <u>favourable</u>necessary to abstract these common operations from PDEs and encapsulate them into user-friendly, platform-independent, and implicit parallel operators. As shown in Fig. <u>32</u>, we require only 3 lines of code to solve the shallow water equations. This more realistic case suggests that even more complex PDEs can be constructed and solved by following this elegant approach.

#### 2.3 Abstract staggered grid

Most ocean models are implemented <u>based</u> on the basis of the staggered Arakawa grids (Arakawa and Lamb, 1981; Griffies et al., 2000). The variables in ocean models are allocated at different grid points. The calculations that use these variables are performed after several reasonable interpolations or differences. When we call the differential operations on a staggered grid, the difference value between adjacent points should be divided by the grid increment to obtain the final result. Setting the correct grid increment for modellers is troublesome work that is extremely prone to error, especially when the grid is nonuniform. Therefore, we <u>proposeproposed</u> an abstract staggered grid to support flexible switching of operator calculations among different staggered grids. When the grid information is provided at the initialization phase of OpenArray, <u>a set of grid increments</u>, including horizontal increments (dx(i,j), dy(i,j)) and vertical increment

292 (dz(k)), will be combined with each corresponding physical variable through grid 293 binding. Thus, the operators can implicitly automatically set the correct grid increments 294 for different Array variables, even if the grid is nonuniform. 295 296 As shown in Fig. 43, the cubes in the (a), (b), (c), and (d) panels are the minimum 297 abstract grid accounting for 1/8 of the volume of the cube in Panelthe (e).) panel. The 298 eight points of each cube are numbered sequentially from 0 to 7, and each point has a 299 set of grid increments, i.e., dx, dy and dz. For example, all the variables of an abstract 300 Arakawa A grid are located at Point 3. For the Arakawa B grid, the horizontal velocity 301 Array (U, V) is are located at Point 0, the temperature (T), the salinity (S), and the depth 302 (D) are located at Point 3, and the vertical velocity Array (W) is located at Point 7. For 303 the Arakawa C grid, Array U is located at Point 2 and Array V is located at Point 1. In 304 contrast, for the Arakawa D grid, Array U is located at Point 1 and Array V is located 305 at Point 2. 306 307 When we call the average and differential operators mentioned in Table 1, for example, 308 on the abstract Arakawa C grid, the position of Array D is Point 3, and the average AXB 309 operator acting on Array D will change the position from Point 3 to Point 1. Since Array 310 U is also allocated at Point 1, the operation AXB(D)\*U is allowed. In addition, the 311 subsequent differential operator on Array AXB(D)\*U will change the position of Array312 DXF(AXB(D)\*U) from Point 1 to Point 3. 313 314 The jumping rules of different operators are given in Table 2. Due to the design of the 315 abstract staggered grids, the jumping rules for the Arakawa A, B, C, and D grids are 316 fixed. A change in the position of an array is determined only by the direction of a 317 certain operator acting on that array. 318 319 If users change the Arakawa grid type, first the position information of each physical 320 variable need to be reset (Shown in Fig. 4). Then the discrete form of each equation needs to be redesigned. We take the Eq. (1) switching from Arakawa C grid to Arakawa

B grid as an example. The positions of the horizontal velocity *Array U* and *Array V* are

changed to Point 0, *Array η* and *Array D* stay the same. The discrete form is changed

from Eq. (4) to Eq. (13), the corresponding implementation by operators is changed

from Eq. (6) to Eq. (14).

$$\frac{\eta_{t+1}(i,j) - \eta_{t-1}(i,j)}{2*dt} + \frac{0.25* \left(D(i+1,j) + D(i,j)\right)* \left(U(i+1,j) + U(i+1,j+1)\right) - 0.25* \left(D(i,j) + D(i-1,j)\right)* \left(U(i,j) + U(i,j+1)\right)}{dx(i,j)*} + \frac{dx(i,j)}{dx(i,j)} + \frac{dx(i,j)}{dx(i,j)} + \frac{dx(i,j)}{d$$

$$\frac{0.25*(D(i,j+1)+D(i,j))*(V(i,j+1)+V(i+1,j+1))-0.25*(D(i,j)+D(i,j-1))*(V(i,j)+V(i+1,j))}{dy(i,j)*}=0,$$

$$\eta_{t+1} = \eta_{t-1} - 2 * dt * \left( \delta_f^x \left( \overline{D}_b^x * \overline{U}_f^y \right) + \delta_f^y \left( \overline{D}_b^y * \overline{V}_f^x \right) \right). \tag{14}$$

The position information and jumping rules <u>arecan be</u> used to <u>implicitlyautomatically</u> check whether the discrete form of an equation is correct. The grid increments are hidden by all the differential operators, <u>thus it makesmaking</u> the code simple and clean. In addition, since the rules are suitable for multiple staggered Arakawa grids, the modellers can flexibly switch the ocean model between different Arakawa grids. Notably, the users of OpenArray should input the correct positions of each array in the initialization phase. The value of the position is an input parameter when declaring an *Array*. An error will be reported if an operation is performed between misplaced points.

Although most of the existing ocean models use finite difference or finite volume methods on structured or semi-structured meshes (e.g., Blumberg and Mellor, 1987; Shchepetkin and McWilliams, 2005), there are still some ocean models using unstructured meshes (e.g., Chen et al., 2003; Korn, 2017), and even the spectral element method (e.g., Levin et al., 2000). In our current work, we design the basic operators only for finite difference and finite volume methods with structured grids. More customized operators for the other numerical methods and meshes will be implemented in our future work.

## 3. Design of OpenArray

Through the above operator notations in Table 1, ocean modellers can quickly convert the discrete PDE equations into the corresponding operator expression forms. The main purpose of OpenArray is to make complex parallel programming transparent to the modellers. As illustrated in Fig. 5Although most of the existing ocean models use finite difference or finite volume methods on structured or semi structured meshes, such as POM, the Modular Ocean Model (MOM) (Griffies, 2012), the Parallel Ocean Program (POP) (Smith et al., 2010), MITgcm (Adcroft et al., 2017), and the Regional Ocean Modeling System (ROMS) (Shchepetkin and McWilliams, 2005), there are still some ocean models using unstructured meshes, including Advanced Circulation model (ADCIRC) (Luettich et al., 1992), Finite Volume Coastal Ocean Model (FVCOM) (Chen et al., 2003), and Stanford Unstructured Nonhydrostatic Terrain-following Adaptive Navier Stokes Simulator (SUNTANS) (Fringer et al., 2006), and even the spectral element method (e.g. Levin et al., 2000). In our current work, we design the basic operator only for finite different and finite volume methods with structured grids. More customized operator for the other numerical methods and meshes will be implemented in our future work.

#### 3. Design of OpenArray

Through the above operator notations in Table 1, ocean modellers can quickly convert the discrete PDE equations into the corresponding operator expression forms. The main purpose of OpenArray is to make complex parallel programming transparent to the modellers. As illustrated in Fig. 4, we use a computation graph as an intermediate representation, meaning that the operator expression forms written in Fortran will be translated into a computation graph with a particular data structure. In addition, OpenArray will use the intermediate computation graph to analyse the dependency of the distributed data and automatically produce the underlying parallel code. Finally, we use stable and mature compilers, such as the GNU Compiler Collection (GCC), Intel compiler (ICC), and Sunway compiler (SWACC), to generate the executable

<u>programsprogram</u> according to different backend platforms. These four steps and some related techniques are described in detail in this section.

#### 3.1 Operator expression

Although the basic generalized operators listed in Table 1 are only suitable to execute first-order difference, other high-order difference or even more complicated operations can be combined by these basic operators. For example, a second-order difference operation can be expressed as  $\delta_f^x(\delta_b^x(var))$ . Supposing the grid distance is uniform, the corresponding discrete form is [var(i+1,j,k)+var(i-1,j,k)-2\*var(i,j,k)]/2\* In addition, the central difference operation can be expressed as  $(\delta_f^x(var)+\delta_b^x(var))/2$  since the corresponding discrete form is [var(i+1,j,k)-var(i-1,j,k)]/2dx.

Using these operators to express the discrete PDE equation, the code and formula are very similar. We call this effect "the self-documenting code is the formula". Fig. 65 shows the one-to-one correspondence of each item in the code and the items in the sea surface elevation equation. The code is very easy to program and understand. Clearly, the basic operators and the combined operators greatly simplify the development and maintenance of ocean models. The complicated parallel and optimization techniques are hidden behindwill be concealed by these operators. Modellers no longer need to care about details and can escape from the "parallelism swamp", andthus they can therefore concentrate on the scientific issues.

#### 3.2 Intermediate computation graph

Considering the example mentioned in Fig. 65, if one needs to compute the term DXF(AXB(D)\*u) with the traditional operator overloading method, one first computes AXB(D) and stores the result into a temporary array (named tmp1), and then executes (tmp1\*u) and stores the result into a new array, tmp2. The last step is to compute DXF(tmp2) and store the result in a new array, tmp3. Numerous temporary arrays consume a considerable amount of memory, making the efficiency of operator overloading is poor.

To solve this problem, we convert an operator expression form into a directed and acyclic graph, which consists of basic data and function nodes, to implement a so-called lazy expression evaluation (Bloss et al., 1988; Reynolds, 1999). Unlike the traditional operator overloading method, we overload all arithmetic functions to generate an intermediate computation graph rather than to obtain the result of each function. This method is widely used in deep learning frameworks, e.g., TensorFlow (Abadi et al., 2016) and Theano (Bastien et al., 2012), to improve computing efficiency. Figure 76 shows the procedure of parsing the operator expression form of the sea level elevation equation into a computation graph. The input variables in the square boxes include the sea surface elevation (elb), the zonal velocity (u), the meridional velocity (v) and the depth (D). dt2 is a constant equal to 2\*dt. The final output is the sea surface elevation at the next time step (elf). The operators in the round boxes have been overloaded in OpenArray. In summary, all the operators provided by OpenArray are functions for the Array calculation, in which the "=" notation is the assignment function, the "-" notation is the subtraction function, the "\*" notation is the multiplication function, the "+" notation is the addition function, DXF and DYF are the differential functions, and AXF and AYF are the average interpolated functions.

425

426

427

428

429

430

431

432

433

407

408

409

410

411

412

413

414

415

416

417

418

419

420

421

422

423

424

#### 3.3 <u>Code Automatic code generation</u>

Given a computation graph, we design a lightweight engine to automatically generate the corresponding source code automatically (Fig. 87). Each operator node in the computation graph is called a kernel. The sequence of all kernels in a graph is usually fused into a large kernel function. Therefore, the underlying engine schedules and executes the fused kernel once and obtains the final result directly without any auxiliary or temporary variables. Simultaneously, the scheduling overhead of the computation graph and the startup overhead of the basic kernels can be reduced.

434

435

Most of the scientific computational applications are limited by the memory bandwidth

and cannot fully exploit the computing power of a processor. Fortunately, kernel fusion is an effective optimization method to improve memory locality. When two kernels need to process some data, their fusion holds shared data in the memory. Prior to the kernel fusion, the computation graph is automatically analysed to find the operator nodes that can be fused, and the analysis results are stored in several subgraphs. <u>Users</u> can access to any individual subgraph by assigning the subgraph to an intermediate variable for diagnostic purposes. After being given a series of subgraphs, the underlying engine dynamically generates the corresponding kernel function in C++ using just-intime (JIT) compilation techniques (Suganuma and Yasue, 2005). The JIT compiler used in OpenArray can fuse numbers of operators into a large compiled kernel. The benefit of fusing operators is to alleviate memory bandwidth limitations and improve performance compared with executing operators one-by-one. In order to generate a kernel function based on a subgraph, we first add the function header and variable definitions according to the name and type in the Array structure. And then we add the loop head through the dimension information. Finally, we perform a depth-first walk on the expression tree to convert data, operators, and assignment nodes into a complete expression including load variables, arithmetic operation, and equal symbol with C++ language.

454

455

456

457

458

459

460

436

437

438

439

440

441

442

443

444

445

446

447

448

449

450

451

452

453

Notably, the time to compile a single kernel function is short, but practical applications usually need to be run for thousands of time steps, and the overhead of generating and compiling the kernel functions for the computation graph is extremely high. Therefore, we generate a fusion kernel function only once for each subgraph, and put it into a function pool. Later, when facing the same computation subgraph, we fetch the corresponding fusion kernel function directly from the pool.

461

462

463

464

Since the arrays in OpenArray are distributed among different processing units, and the operator needs to use the data in the neighbouring points, in order to ensure the correctness, it is necessary to check the data consistency before fusion. The use of

different data splitting methods for distributed arrays can greatly affect computing performance. The current data splitting method in OpenArray is the widely used block-based strategy. Solving PDEs on structured grids often divides the simulated domain into blocks that are distributed to different processing units. However, the differential difference and average operators always require their neighbouring points to perform array computations. Clearly, ocean modellers have to frequently call corresponding functions to carefully control controlling the communication of the local boundary region is tedious work for ocean modellers.

Therefore, we implemented a general boundary management module to implicitly automatically maintain and update the local boundary information so that the modellers no longer need to address the message communication. The boundary management module uses asynchronous communication to update and maintain the data of the boundary region, which is useful for simultaneous computing and communication. These procedures of asynchronous communication are implicitly invoked when calling the basic kernel or the fused kernel to ensure that the parallel details are completely transparent to the modellers. For the global boundary conditions of the limited physical domains, the values at the physical border are always set to zero within the operators and operator expressions. In realistic cases, the global boundary conditions are set by a series of functions (e.g., radiation, wall) provided by OpenArray.

#### 3.4 Portable program for different backend platforms

With the help of dynamic code generation and JIT compilation technology, OpenArray can be easily migrated to different backend platforms. Several basic libraries, including Boost C++ libraries and Armadillo library, are required. The JIT compilation module is based on Low-Level-Virtual-Machine (LLVM), thus theoretically the module can only be ported to platforms supporting LLVM. If LLVM is not supported, as on the Sunway platform, one can generate the fusion kernels in advance by running the ocean model on an X86 platform. If the target platform is CPUs with acceleration cards, such as GPU

clusters, it is necessary to add control statements in the CPU code, including data transmission, calculation, synchronous and asynchronous statements. In addition, the accelerating solution should involve the selection of the best parameters, for example "blockDim" and "gridDim" on GPU platforms. In short, the code generation module of OpenArray also needs to be refactored to be able to generate codes for different backend platforms. The application based on OpenArray can then be migrated seamlessly to the target platform. Currently, we have designed the corresponding source code generation module for Intel CPU and Sunway processors in OpenArray.

According to the TOP500 list released in November 2018, the The Sunway TaihuLight is rankedthe third fastest supercomputer in the world, with a LINPACK benchmark rating of 93 Petaflops provided by Sunway manya multi-core processors (or Sunway CPUs). As shown in Fig. 9, every Sunway CPU Sunway processor that includes 260 processing elements (or cores) that are divided into 4 core-groups. Each core-group, each of which consists of 64 computing processing elements (CPEs) and a management processing element (MPE) (Qiao et al., 2017). CPEs handle large-scale computing tasks and MPE is responsible for the task scheduling and communication. The relationship between MPE and CPE is like that between CPU and many-core accelerator, except for they are fused into a single Sunway processor sharing a unified memory space. To make the most of the computing resources of the Sunway TaihuLight, we generate kernel functions for the MPE, which is responsible for the thread control, and CPE, which performs the computations. The kernel functions are fully optimized with several code optimization techniques (Pugh, 1991) such as loop tiling, loop aligning, singleinstruction multiple-date (SIMD) vectorization, and function inline. In addition, due to the high memory access latency of CPEs, we accelerate data access by providing instructions for direct memory access in the kernel to transfer data between the main memory and local memory (Fu et al., 2017).

## 4. Implementation of GOMO

In this section, we introduce how to implement a <u>numerical practical</u> ocean model using OpenArray. The most important step is to derive the primitive discrete governing equations in operator expression form, then the following work <u>iswill be</u> completed by OpenArray.

The fundamental equations of GOMO are derived from POM. GOMO features a bottom-following, free-surface, staggered Arakawa C grid. To effectively evolve the rapid surface fluctuations, GOMO uses the mode-splitting algorithm <u>inherited from POM</u> to address the fast propagating surface gravity waves and slow propagating internal waves in barotropic (external) and baroclinic (internal) modes, respectively. The details of the continuous governing equations, the corresponding operator expression form and the descriptions of all the variables used in GOMO are listed in the Appendix A, Appendix B, and Appendix C, respectively.

Figure 108 shows the basic flow diagram of GOMO. At the beginning of the workflow, we initialize OpenArray to make all operators suitable for GOMO. After loading the initial values and the model parameters, the distance information is input into the differential operators through grid binding. In the external mode, the main consumption is computing the 2D2-dimensional sea surface elevation  $\eta$  and column-averaged velocity (Ua, Va). In the internal mode, 3D3-dimensional array computations predominate in order to calculate baroclinic motions (U, V, W), tracers (T, S,  $\rho$ ), and turbulence closure schemesub model ( $q^2$ ,  $q^2l$ ) (Mellor and Yamada, 1982), where (U, V, V) are the velocity fields in the x, y and  $\sigma$  directions, (T, S,  $\rho$ ) are the potential temperature, the salinity and the density. ( $q^2/2$ ,  $q^2l/2$ ) are the turbulence kinetic energy and production of turbulence kinetic energy with turbulence length scale.

When the user dives into the GOMO code, the main time stepping loop in GOMO appears to run on a single processor. However, as described above, implicit parallelism

551 is the most prominent feature of the program using OpenArray. The operators in 552 OpenArray, not only the difference and average operators, but also the "+", "-", "\*", "/" and "=" operators in the Fortran code, are all overloaded for the special data structure 553 554 "Array". The seemly serial Fortran code is implicitly converted to parallel C++ code 555 by OpenArray, and the parallelization is hidden from the modellers. 556 557 Because the complicated parallel optimization and tuning processes are decoupled from 558 the ocean modelling, we completely implemented GOMO based on OpenArray in only 559 4 weeks, whereas implementation may take several months or even longer when using 560 the MPI or CUDA library. 561 562 In comparison with the existing POM and its multiple variations, to name a few, Stony 563 Brook Parallel Ocean Model (sbPOM), mpiPOM and POMgpu, GOMO has less code 564 but is more powerful in terms of compatibility. As shown in Table 3, the serial version of POM (POM2k) contains 3521 lines of code. sbPOM and mpiPOM are parallelized 565 566 using MPI, while POMgpu is based on MPI and CUDA-C. The codes of sbPOM, 567 mpiPOM and POMgpu are extended to 4801, 9680 and 30443 lines. In contrast, the 568 code of GOMO is decreased to 1860 lines. Moreover, GOMO completes the same 569 function as the other approaches while using the least amount of code (Table 4), since 570 the complexity has been transferred to OpenArray, which includes about 11,800 lines 571 of codes.). 572 In addition, poor portability considerably restricts the use of advanced hardware in 573 574 oceanography. With the advantages of OpenArray, GOMO is adaptable to different 575 hardware architectures, such as the Sunway processor. The modellers do not need to 576 modify any code when changing platforms, completely eliminating the heavy burden 577 of transmitting code. As computing platforms become increasingly diverse and 578 complex, GOMO becomes more powerful and attractive than the machine-dependent 579 models.

#### 5. Results

## **5. Experimental results**

In this section, we first evaluate the basic performance of OpenArray using benchmark tests on a single CPU platform. After checking the correctness of GOMO through an ideal seamount test case, we use GOMO to further test the scalability and efficiency of OpenArray.

#### 5.1 Benchmark testing

We choose twofour typical PDEs and their implementations from Rodinia v3.1, which is a benchmark suite for heterogeneous computing (Che et al., 2009), as the original version. For comparison, we re-implement these twofour PDEs using OpenArray. In addition, we added two other test cases. As shown in Table 5, the 2D continuity equation is used to solve sea surface height, and its continuous form is shown in Eq. (1). The 2D heat diffusion equation is a parabolic PDE that describes the distribution of heat over time in a given region. Hotspot is a thermal simulation used for estimating processor temperature on structured grids (Che et al., 2009; Huang et al., 2006). We tested one 2D2-dimensional case (Hotspot2D) and one 3D3-dimensional case (Hotspot3D) of this program. The average runtime for 100 iterations is taken as the performance metric. All tests are executed on a single workstation with an Intel Xeon E5-2650 CPU. The experimental results show that the performance of OpenArray versions is comparable to the original versions.

#### **5.2 Validation tests of GOMO**

The seamount problem proposed by Beckman and Haidvogel is a widely used ideal test case for regional ocean models (Beckmann and Haidvogel, 1993). It is a stratified Taylor column problem, which simulates the flow over an isolated seamount with a constant salinity and a reference vertical temperature stratification. An eastward horizontal current of 0.1 m/s is added at model initialization. The southern and northern

boundaries are closed. If the Rossby number is small, an obvious anticyclonic circulation is trapped by the mount in the deep water.

Using the seamount test case, we compare GOMO and sbPOM results. The configurations of both models are exactly the same. Figure 119 shows that GOMO and sbPOM both capture the anticyclonic circulation at 3500 metres depth. The shaded plot shows the surface elevation, and the array plot shows the current at 3500 metres. Figure 119(a), 119(b), and 119(c) are the results of GOMO, sbPOM, and the difference (GOMO-sbPOM), respectively. The differences in the surface elevation and deep currents between the two models are negligible (Fig. 119(c)).

### 5.3 The weak and strong scalability of GOMO

The seamount test case is used to compare the performance of sbPOM and GOMO in a parallel environment. We use the X86 cluster at National Supercomputing Center in Wuxi of China, which provides 5000 Intel Xeon E5-2650 v2 CPUs for our account at most. Figure 12Figure 10(a) shows the result of a strong scaling evaluation, in which the model size is fixed at 2048×2048×50. The dashed line indicates the ideal speedup. For the largest parallelisms with 4096 processes, GOMO and sbPOM achieve 91% and 92% parallel efficiency, respectively. Figure 1210(b) shows the weak scalability of sbPOM and GOMO. In the weak scaling test, the model size for each process is fixed at 128×128×50, and the number of processes is gradually increased from 16 to 4096. Taking the performance of 16 processes as a baseline, we determine that the parallel efficiencies of GOMO and sbPOM using 4096 processes are 99.0% and 99.2%, respectively.

### **5.4 Testing on the Sunway platform**

We also test the The strong scalability of GOMO is also tested on the Sunway platform. TaihuLight supercomputer. Supposing that the baseline is the runtime of GOMO at 10000 Sunway cores with a grid size of 4096×4096×50, the parallel

efficiency of GOMO can still reach 85% at 150000 cores, as shown in Fig. 1341. However, we notice that the scalability declines sharply when the number of cores exceeds 150000. There are two reasons leading to this decline. First, the block size assigned to each core decreases as the number of cores increases, causing more communication during boundary region updating. Second, some processes cannot be accelerated even though more computing resources are available; for example, the time spent on creating the computation graph, generating the fusion kernels, and compiling the JIT cannot be reduced. Even though the fusion-kernel codes are generated and compiled only once at the beginning of a job, it consumes about 2 minutes. In a sense, OpenArray performs better when processing large-scale data, and GOMO is more suitable for high-resolution scenarios. In the future, we will further optimize the communication and graph-creating modules to improve the efficiency for large-scale cores.

#### 6. Conclusion Discussion

As we mentioned in Section 1, the advantages of OpenArray are easy-to-use, high efficiency and portability. Using OpenArray, the modellers without any parallel computing skill and experience can write simple operator expressions in Fortran to implement complex ocean models. The ocean models can be run on any CPU and Sunway platforms which have deployed the OpenArray library. We call this effect "write once, run everywhere". Other similar libraries (e.g., ATMOL, ICON DSL, and STELLA, COARRAY) require the users to manually control the boundary communication and task scheduling to some extent. In contrast, OpenArray implements completely implicit parallelism with user-friendly interfaces and programming languages.

However, there are still several problems to be solved in the development of OpenArray.

The first issue is computational efficiency. Once a variable is in one of the processor registers or in the highest speed cache, it should be used as much as possible before

being replaced. In fact, we should never to move variables more than once each timestep. The memory consumption brought by overloading techniques is usually high due to the unnecessary variable moving and unavoidable cache missing. The current efficiency and scalability of GOMO are close to sbPOM, since we have adopted a series of optimization methods, such as memory pool, graph computing, JIT compilation, and vectorization, to alleviate the requirement of memory bandwidth. However, we have to admit that we cannot fully solve the memory bandwidth limited problem at present. We think that time skewing is a cache oblivious algorithm for stencil computations (Frigo and Strumpen, 2005), since it can exploit temporal locality optimally throughout the entire memory hierarchy. In addition, the polyhedral model may be another potential approach, which uses an abstract mathematical representation based on integer polyhedral, to analyze and optimize the memory access pattern of a program.

The second issue is that the current OpenArray version cannot support customized operators. When modellers try out another higher-order advection or any other numerical scheme, the twelve basic operators provided by OpenArray are not abundant. We consider using a template mechanism to support the customized operators. The rules of operations are defined in a template file, where the calculation form of each customized operator is described by a regular expression. If users want to add a customized operator, they only need to append a regular expression into the template file.

OpenArray and GOMO will continue to be developed, and the following three key improvements are planned for the following years.

First, we are developing the GPU version of OpenArray. During the development, the principle is to keep hot data staying in GPU memory or directly swapping between GPUs and avoid returning data to the main CPU memory. NVLink provides high bandwidth and outstanding scalability for GPU-to-CPU or GPU-to-GPU

| 696 | communication, and addresses the interconnect issue for multi-GPU and multi-           |
|-----|----------------------------------------------------------------------------------------|
| 697 | GPU/CPU systems.                                                                       |
| 698 |                                                                                        |
| 699 | Second, the data Input/Output is becoming a bottleneck of earth system models as the   |
| 700 | resolution increases rapidly. At present we encapsulate the PnetCDF library to provide |
| 701 | simple I/O interfaces, such as load operation and store operation. A climate fast      |
| 702 | input/output (CFIO) library (Huang et al., 2014) will be implemented into OpenArray    |
| 703 | in the next few years. The performance of CFIO is approximately 220% faster than       |
| 704 | PnetCDF because of the overlapping of I/O and computing. CFIO will be merged into      |
| 705 | the future version of OpenArray and the performance is expected to be further improved |
| 706 |                                                                                        |
| 707 | Finally, as most of the ocean models, GOMO also faces the load imbalance issue. We     |
| 708 | are adding the more effective load balance schemes, including space-filling curve      |
| 709 | (Dennis, 2007) and curvilinear orthogonal grids, into OpenArray in order to reduce the |
| 710 | computational cost on land points.                                                     |
| 711 |                                                                                        |
| 712 | OpenArray is a product of collaboration between oceanographers and computer            |
| 713 | scientists. It plays an important role to simplify the porting work on the Sunway      |
| 714 | TaihuLight supercomputer. We believe that OpenArray and GOMO will continue to be       |
| 715 | maintained and upgraded. We aim to promote it to the model community as a              |
| 716 | development tool for future numerical models.                                          |
| 717 |                                                                                        |
| 718 | 7. We designed Conclusion                                                              |
| 719 | In this paper, we design a simple computing library (OpenArray) to decouple ocean      |
| 720 | modelling and parallel computing. OpenArray provides twelve basic operators that are   |
| 721 | abstracted from PDEs and extended to ocean model governing equations. These            |
| 722 | operators feature user-friendly interfaces and an implicit parallelization ability.    |
| 723 | Furthermore Meanwhile, some state-of-art optimization mechanisms, including            |
| 724 | computation graphing, kernel fusion, dynamic source code generation and JIT            |

compiling, are applied to boost the performance. The experimental results prove that the performance of a program using OpenArray is comparable to that of well-designed programs using Fortran. Based on OpenArray, we implement a <u>numerical practical</u> ocean model (GOMO) with <u>a</u>—high productivity, <u>an—enhanced readability and <u>an</u> excellent scalable performance. Moreover, GOMO shows high scalability on <u>both CPU and</u> the Sunway platform. Although more realistic tests are needed, OpenArray may signal the beginning of a new frontier in future ocean modelling through ingesting basic operators and cutting-edge computing techniques.</u>

- *Code availability.* The source codes of OpenArray v1.0 is available at
- https://github.com/hxmhuang/OpenArray\_CXX, and the user manual of OpenArray
- 736 can be accessed at https://github.com/hxmhuang/OpenArray\_CXX/tree/master/doc.
- 737 GOMO is available at https://github.com/hxmhuang/GOMO.

#### 739 Appendix A: Continuous governing equations

- 740 The equations governing the baroclinic (internal) mode in GOMO are the 3-
- 741 dimensional hydrostatic primitive equations.

$$742 \qquad \frac{\partial \eta}{\partial t} + \frac{\partial UD}{\partial x} + \frac{\partial VD}{\partial y} + \frac{\partial W}{\partial \sigma} = 0. \tag{A1}$$

743 
$$\frac{\partial UD}{\partial t} + \frac{\partial U^2D}{\partial x} + \frac{\partial UVD}{\partial y} + \frac{\partial UW}{\partial \sigma} - fVD + gD\frac{\partial \eta}{\partial x} = \frac{\partial}{\partial \sigma} \left( \frac{K_M}{D} \frac{\partial U}{\partial \sigma} \right) +$$

$$744 \qquad \frac{gD^2}{\rho_0} \frac{\partial}{\partial x} \int_{\sigma}^{0} \rho d\sigma' - \frac{gD}{\rho_0} \frac{\partial D}{\partial x} \int_{\sigma}^{0} \sigma' \frac{\partial \rho}{\partial \sigma'} d\sigma' + F_{u}. \tag{A2}$$

745 
$$\frac{\partial VD}{\partial t} + \frac{\partial UVD}{\partial x} + \frac{\partial V^2D}{\partial y} + \frac{\partial VW}{\partial \sigma} + fUD + gD\frac{\partial \eta}{\partial y} = \frac{\partial}{\partial \sigma} \left(\frac{K_M}{D}\frac{\partial V}{\partial \sigma}\right) +$$

$$746 \quad \frac{gD^2}{\rho_0} \frac{\partial}{\partial y} \int_{\sigma}^{0} \rho d\sigma' - \frac{gD}{\rho_0} \frac{\partial D}{\partial y} \int_{\sigma}^{0} \sigma' \frac{\partial \rho}{\partial \sigma'} d\sigma' + F_{v.}$$
(A3)

747 
$$\frac{\partial TD}{\partial t} + \frac{\partial TUD}{\partial x} + \frac{\partial TVD}{\partial y} + \frac{\partial TW}{\partial \sigma} = \frac{\partial}{\partial \sigma} \left( K_H \frac{\partial T}{\partial \sigma} \right) + F_T + \frac{\partial R}{\partial \sigma^2}$$
 (A4)

748 
$$\frac{\partial SD}{\partial t} + \frac{\partial SUD}{\partial x} + \frac{\partial SVD}{\partial y} + \frac{\partial SW}{\partial \sigma} = \frac{\partial}{\partial \sigma} \left( K_H \frac{\partial S}{\partial \sigma} \right) + F_{S.}$$
 (A5)

$$\rho = \rho(T, S, p)_{\underline{\bullet}} \tag{A6}$$

$$\frac{\partial q^2 D}{\partial t} + \frac{\partial U q^2 D}{\partial x} + \frac{\partial V q^2 D}{\partial y} + \frac{\partial W q^2}{\partial \sigma} = \frac{\partial}{\partial \sigma} \left( \frac{K_q}{D} \frac{\partial q^2}{\partial \sigma} \right) + \frac{2K_M}{D} \left[ \left( \frac{\partial U}{\partial \sigma} \right)^2 + \left( \frac{\partial V}{\partial \sigma} \right)^2 \right] +$$

$$751 \quad \frac{2g}{\rho_0} K_H \frac{\partial \rho}{\partial \sigma} - \frac{2Dq^3}{B_1 l} + F_{q^2} \tag{A7}$$

$$752 \qquad \frac{\partial q^2 lD}{\partial t} + \frac{\partial U q^2 lD}{\partial x} + \frac{\partial V q^2 lD}{\partial y} + \frac{\partial W q^2 l}{\partial \sigma} = \frac{\partial}{\partial \sigma} \left( \frac{K_q}{D} \frac{\partial q^2 l}{\partial \sigma} \right) + E_1 l \left\{ \frac{K_M}{D} \left[ \left( \frac{\partial U}{\partial \sigma} \right)^2 + \frac{\partial W}{\partial \sigma} \right] \right\} + \frac{\partial W}{\partial \sigma} \left[ \frac{\partial W}{\partial \sigma} \right] + \frac{\partial W}{\partial \sigma} \left[ \frac{\partial W}{\partial \sigma} \right] \left( \frac{\partial W}{\partial \sigma} \right] + \frac{\partial W}{\partial \sigma} \left[ \frac{\partial W}{\partial \sigma} \right] \left( \frac{\partial W}{\partial \sigma} \right] + \frac{\partial W}{\partial \sigma} \left[ \frac{\partial W}{\partial \sigma} \right] \left( \frac{\partial W}{\partial \sigma} \right) + \frac{\partial W}{\partial \sigma} \left[ \frac{\partial W}{\partial \sigma} \right] \left( \frac{\partial W}{\partial \sigma} \right) + \frac{\partial W}{\partial \sigma} \left[ \frac{\partial W}{\partial \sigma} \right] \left( \frac{\partial W}{\partial \sigma} \right) + \frac{\partial W}{\partial \sigma} \left[ \frac{\partial W}{\partial \sigma} \right] \left( \frac{\partial W}{\partial \sigma} \right) + \frac{\partial W}{\partial \sigma} \left[ \frac{\partial W}{\partial \sigma} \right] \left( \frac{\partial W}{\partial \sigma} \right) + \frac{\partial W}{\partial \sigma} \left[ \frac{\partial W}{\partial \sigma} \right] \left( \frac{\partial W}{\partial \sigma} \right) + \frac{\partial W}{\partial \sigma} \left[ \frac{\partial W}{\partial \sigma} \right] \left( \frac{\partial W}{\partial \sigma} \right) + \frac{\partial W}{\partial \sigma} \left[ \frac{\partial W}{\partial \sigma} \right] \left( \frac{\partial W}{\partial \sigma} \right) + \frac{\partial W}{\partial \sigma} \left[ \frac{\partial W}{\partial \sigma} \right] \left( \frac{\partial W}{\partial \sigma} \right) + \frac{\partial W}{\partial \sigma} \left[ \frac{\partial W}{\partial \sigma} \right] \left( \frac{\partial W}{\partial \sigma} \right) + \frac{\partial W}{\partial \sigma} \left[ \frac{\partial W}{\partial \sigma} \right] \left( \frac{\partial W}{\partial \sigma} \right) + \frac{\partial W}{\partial \sigma} \left[ \frac{\partial W}{\partial \sigma} \right] \left( \frac{\partial W}{\partial \sigma} \right) + \frac{\partial W}{\partial \sigma} \left[ \frac{\partial W}{\partial \sigma} \right] \left( \frac{\partial W}{\partial \sigma} \right) \right] \left( \frac{\partial W}{\partial \sigma} \right) + \frac{\partial W}{\partial \sigma} \left[ \frac{\partial W}{\partial \sigma} \right] \left( \frac{\partial W}{\partial \sigma} \right) + \frac{\partial W}{\partial \sigma} \left[ \frac{\partial W}{\partial \sigma} \right] \left( \frac{\partial W}{\partial \sigma} \right) + \frac{\partial W}{\partial \sigma} \left[ \frac{\partial W}{\partial \sigma} \right] \left( \frac{\partial W}{\partial \sigma} \right) \right] \left( \frac{\partial W}{\partial \sigma} \right) + \frac{\partial W}{\partial \sigma} \left[ \frac{\partial W}{\partial \sigma} \right] \left( \frac{\partial W}{\partial \sigma} \right) + \frac{\partial W}{\partial \sigma} \left[ \frac{\partial W}{\partial \sigma} \right] \left( \frac{\partial W}{\partial \sigma} \right) \right] \left( \frac{\partial W}{\partial \sigma} \right) + \frac{\partial W}{\partial \sigma} \left[ \frac{\partial W}{\partial \sigma} \right] \left( \frac{\partial W}{\partial \sigma} \right) + \frac{\partial W}{\partial \sigma} \left[ \frac{\partial W}{\partial \sigma} \right] \left( \frac{\partial W}{\partial \sigma} \right) \right] \left( \frac{\partial W}{\partial \sigma} \right) + \frac{\partial W}{\partial \sigma} \left[ \frac{\partial W}{\partial \sigma} \right] \left( \frac{\partial W}{\partial \sigma} \right) + \frac{\partial W}{\partial \sigma} \left[ \frac{\partial W}{\partial \sigma} \right] \left( \frac{\partial W}{\partial \sigma} \right) \right] \left( \frac{\partial W}{\partial \sigma} \right) \left( \frac{\partial W}{\partial \sigma} \right) + \frac{\partial W}{\partial \sigma} \left[ \frac{\partial W}{\partial \sigma} \right] \left( \frac{\partial W}{\partial \sigma} \right) \left( \frac{\partial W}{\partial \sigma} \right) \left( \frac{\partial W}{\partial \sigma} \right) \left( \frac{\partial W}{\partial \sigma} \right) \right) \left( \frac{\partial W}{\partial \sigma} \right) \left( \frac{\partial W}{\partial \sigma} \right) \left( \frac{\partial W}{\partial$$

$$753 \qquad \left(\frac{\partial V}{\partial \sigma}\right)^2 + \frac{gE_3}{\rho_0} K_H \frac{\partial \rho}{\partial \sigma} \widetilde{W} - \frac{Dq^3}{B_1} + F_{q^2 l_2} \tag{A8}$$

- 755 where  $F_u$ ,  $F_v$ ,  $F_{q^2}$ , and  $F_{q^2l}$  are horizontal kinematic viscosity terms of u, v,  $q^2$ ,
- and  $q^2l$ , respectivly.  $F_T$  and  $F_S$  are horizontal diffusion terms of T and S respectivly.
- 757  $\widetilde{W}$  is the wall proximity function.

758 
$$F_{u} = \frac{\partial}{\partial x} (2A_{M}D\frac{\partial U}{\partial x}) + \frac{\partial}{\partial y} \left[ A_{M}D(\frac{\partial U}{\partial y} + \frac{\partial V}{\partial x}) \right]. \tag{A9}$$

759 
$$F_{v} = \frac{\partial}{\partial y} \left( 2A_{M}D \frac{\partial V}{\partial y} \right) + \frac{\partial}{\partial x} \left[ A_{M}D \left( \frac{\partial U}{\partial y} + \frac{\partial V}{\partial x} \right) \right]. \tag{A10}$$

$$F_T = \frac{\partial}{\partial x} (A_H H \frac{\partial T}{\partial x}) + \frac{\partial}{\partial y} (A_H H \frac{\partial T}{\partial y}).$$
 (A11)

761 
$$F_S = \frac{\partial}{\partial x} \left( A_H H \frac{\partial S}{\partial x} \right) + \frac{\partial}{\partial y} \left( A_H H \frac{\partial S}{\partial y} \right)_{2}$$
(A12)

$$F_{q^2} = \frac{\partial}{\partial x} (A_M H \frac{\partial q^2}{\partial x}) + \frac{\partial}{\partial y} (A_M H \frac{\partial q^2}{\partial y})_{\underline{}}$$
(A13)

$$F_{q^2l} = \frac{\partial}{\partial x} \left( A_M H \frac{\partial q^2 l}{\partial x} \right) + \frac{\partial}{\partial y} \left( A_M H \frac{\partial q^2 l}{\partial y} \right).$$
 (A14)

764 
$$\widetilde{W} = 1 + \frac{E_2 l}{\kappa} \left( \frac{1}{\eta - z} + \frac{1}{H - z} \right). \tag{A15}$$

The equations governing the barotropic (external) mode in GOMO are obtained by

vertically integrating the baroclinic equations.

$$\frac{\partial \eta}{\partial t} + \frac{\partial U_A D}{\partial x} + \frac{\partial V_A D}{\partial y} = 0. \tag{A16}$$

768 
$$\frac{\partial U_A D}{\partial t} + \frac{\partial (U_A)^2 D}{\partial x} + \frac{\partial U_A V_A D}{\partial y} - f V_A D + g D \frac{\partial \eta}{\partial x} = \tilde{F}_{u_a} - w u(0) +$$

769 
$$wu(-1) - \frac{gD}{\rho_0} \int_{-1}^{0} \int_{\sigma}^{0} \left[ D \frac{\partial \rho}{\partial x} - \frac{\partial D}{\partial x} \sigma' \frac{\partial \rho}{\partial \sigma} \right] d\sigma' d\sigma + G_{u_{a^2}}$$
 (A17)

770 
$$\frac{\partial V_{AD}}{\partial t} + \frac{\partial U_{A}V_{AD}}{\partial y} + \frac{\partial (V_{A})^{2}D}{\partial y} + fU_{A}D + gD\frac{\partial \eta}{\partial y} = \tilde{F}_{v_{a}} - wv(0) +$$

771 
$$wv(-1) - \frac{gD}{\rho_0} \int_{-1}^{0} \int_{\sigma}^{0} \left[ D \frac{\partial \rho}{\partial y} - \frac{\partial D}{\partial y} \sigma' \frac{\partial \rho}{\partial \sigma} \right] d\sigma' d\sigma + G_{v_{a^2}}$$
 (A18)

772

where  $\tilde{F}_{u_a}$  and  $\tilde{F}_{v_a}$  are the horizontal kinematic viscosity terms of  $U_A$  and  $V_A$ 

774 respectivly.  $G_{u_a}$  and  $G_{v_a}$  are the dispersion terms of  $U_A$  and  $V_A$  respectivly. The

375 subscript 'A' denotes vertical integration.

777 
$$\tilde{F}_{u_a} = \frac{\partial}{\partial x} \left[ 2H(AA_M) \frac{\partial U_A}{\partial x} \right] + \frac{\partial}{\partial y} \left[ H(AA_M) \left( \frac{\partial U_A}{\partial y} + \frac{\partial V_A}{\partial x} \right) \right]. \tag{A19}$$

778 
$$\tilde{F}_{v_a} = \frac{\partial}{\partial y} \left[ 2H(AA_M) \frac{\partial V_A}{\partial y} \right] + \frac{\partial}{\partial x} \left[ H(AA_M) \left( \frac{\partial U_A}{\partial y} + \frac{\partial V_A}{\partial x} \right) \right]. \tag{A20}$$

779 
$$G_{u_a} = \frac{\partial^2 (U_A)^2 D}{\partial x^2} + \frac{\partial^2 U_A V_A D}{\partial x \partial y} - \tilde{F}_{u_a} - \frac{\partial^2 (U^2)_A D}{\partial x^2} - \frac{\partial^2 (UV)_A D}{\partial y^2} + (F_u)_{A_2} (A21)$$

780 
$$G_{v_a} = \frac{\partial^2 U_A V_A D}{\partial x \partial y} + \frac{\partial^2 (V_A)^2 D}{\partial y^2} - \tilde{F}_{v_a} - \frac{\partial^2 (UV)_A D}{\partial x^2} - \frac{\partial^2 (V^2)_A D}{\partial y^2} + (F_v)_{A} (A22)$$

$$V_A = \int_{-1}^0 U d\sigma_2 \tag{A23}$$

$$V_{A} = \int_{-1}^{0} V d\sigma_{2} \tag{A24}$$

$$(U^2)_A = \int_{-1}^0 U^2 d\sigma_{\frac{1}{2}} \tag{A25}$$

$$(UV)_A = \int_{-1}^0 UV d\sigma_{\underline{\cdot}} \tag{A26}$$

$$(V^2)_A = \int_{-1}^0 V^2 d\sigma_{\cdot} \tag{A27}$$

$$(F_u)_A = \int_{-1}^0 F_u d\sigma_{\underline{}}$$
 (A28)

$$(F_v)_A = \int_{-1}^0 F_v d\sigma_{\cdot} \tag{A29}$$

788 
$$AA_{M} = \int_{-1}^{0} (A_{M}) d\sigma_{\underline{\cdot}}$$
 (A30)

#### 789

### 790 Appendix B: Discrete governing equations

791 The discrete governing equations of baroclinic (internal) mode expressed by operators

are shown as below:

793 
$$\frac{\eta^{t+1} - \eta^{t-1}}{2dti} + \delta_f^{x}(\overline{D}_b^{x}U) + \delta_f^{y}(\overline{D}_b^{y}V) + \delta_f^{z}(W) = 0.$$
 (B1)

794 
$$\frac{(\overline{D}_{b}^{x}U)^{t+1} - (\overline{D}_{b}^{x}U)^{t-1}}{2dti} + \delta_{b}^{x} \left[ (\overline{\overline{D}_{b}^{x}U})_{f}^{x} \overline{U}_{f}^{x} \right] + \delta_{f}^{y} \left[ (\overline{\overline{D}_{b}^{y}V})_{b}^{x} \overline{U}_{b}^{y} \right] +$$

$$795 \qquad \delta_f^z(\overline{W}_b^x\overline{U}_b^z) - \overline{(\widetilde{f}\overline{V}_f^yD)}_b^x - \overline{(f}\overline{V}_f^yD)_b^x + g\overline{D}_b^x\delta_b^x(\eta) = \delta_b^z\left[\frac{\overline{K_M}_b^x}{(\overline{D}_b^x)^{t+1}}\delta_f^z(U^{t+1})\right] +$$

$$796 \quad \frac{g(\overline{D}_b^x)^2}{\rho_0} \int_{\sigma}^0 \left[ \delta_b^x (\overline{\rho}_b^z) - \frac{\sigma \ \delta_b^x(D)}{\overline{D}_b^x} \delta_b^z (\overline{\rho}_b^x) \right] d\sigma' + F_{uz}$$
(B2)

797 
$$\frac{(\overline{D}_{b}^{y}V)^{t+1} - (\overline{D}_{b}^{y}V)^{t-1}}{2dti} + \delta_{f}^{x} \left[ (\overline{\overline{D}_{b}^{x}U})_{b}^{y} \overline{V}_{b}^{x} \right] + \delta_{b}^{y} \left[ (\overline{\overline{D}_{b}^{y}V})_{f}^{y} \overline{V}_{f}^{y} \right] +$$

798 
$$\delta_f^z(\overline{W}_b^y \overline{V}_b^z) + \overline{(\widetilde{f} \overline{U}_f^x D)}_b^y + \overline{(f} \overline{U}_f^x D)_b^y + g \overline{D}_b^y \delta_b^y(\eta) = \delta_b^z \left[ \frac{\overline{K}_{M_b}^y}{(\overline{D}_b^y)^{t+1}} \delta_f^z(V^{t+1}) \right] +$$

799 
$$\frac{g(\overline{D}_b^y)^2}{\rho_0} \int_{\sigma}^0 \left[ \delta_b^y (\overline{\rho}_b^z) - \frac{\sigma \ \delta_b^y(D)}{\overline{D}_b^y} \delta_b^z (\overline{\rho}_b^y) \right] d\sigma' + F_{v.}$$
 (B3)

800 
$$\frac{(TD)^{t+1} - (TD)^{t-1}}{2dti} + \delta_f^x (\overline{T}_b^x U \overline{D}_b^x) + \delta_f^y (\overline{T}_b^y V \overline{D}_b^y) + \delta_f^z (\overline{T}_b^z W) =$$

801 
$$\delta_b^z \left[ \frac{\kappa_H}{D^{t+1}} \delta_f^z (T^{t+1}) \right] + F_T + \delta_f^z R. \tag{B4}$$

802 
$$\frac{(SD)^{t+1} - (SD)^{t-1}}{2dti} + \delta_f^x (\overline{S}_b^x U \overline{D}_b^x) + \delta_f^y (\overline{S}_b^y V \overline{D}_b^y) + \delta_f^z (\overline{S}_b^z W) =$$

803 
$$\delta_b^z \left[ \frac{K_H}{D^{t+1}} \delta_f^z(S^{t+1}) \right] + F_{S_2}$$
 (B5)

$$\rho = \rho(T, S, p)_{\underline{\bullet}} \tag{B6}$$

805 
$$\frac{(q^2D)^{t+1} - (q^2D)^{t-1}}{2dti} + \delta_f^x (\overline{U}_b^z \overline{q^2}_b^x \overline{D}_b^x) + \delta_f^y (\overline{V}_b^z \overline{q^2}_b^y \overline{D}_b^y) +$$

$$806 \qquad \delta_f^z \overline{(Wq^2)}_b^z = \delta_b^z \left[ \frac{\overline{K_q}_f^z}{D^{t+1}} \delta_f^z (q^2)^{t+1} \right] + \frac{2K_M}{D} \left\{ \left[ \delta_b^z (\overline{U}_f^x) \right]^2 + \left[ \delta_b^z (\overline{V}_f^y) \right]^2 \right\} +$$

$$807 \quad \frac{2g}{\rho_0} K_H \delta_b^Z(\rho) - \frac{2Dq^3}{B_1 l} + F_{q^2}. \tag{B7}$$

808 
$$\frac{(q^2lD)^{t+1} - (q^2lD)^{t-1}}{2dti} + \delta_f^x (\overline{U}_b^z \overline{q^2 l}_b^x \overline{D}_b^x) + \delta_f^y (\overline{V}_b^z \overline{q^2 l}_b^y \overline{D}_b^y) +$$

$$809 \qquad \delta_f^z \overline{(Wq^2l)}_b^z = \delta_b^z \left[ \frac{\overline{\kappa_q}_f^z}{D^{t+1}} \delta_f^z (q^2l)^{t+1} \right] + l E_1 \frac{\kappa_M}{D} \left\{ \left[ \delta_b^z (\overline{U}_f^x) \right]^2 + \left[ \delta_b^z (\overline{V}_f^y) \right]^2 \right\} \widetilde{W} \ +$$

$$810 \quad \frac{lE_1E_3g}{\rho_0} K_H \delta_b^{z}(\rho) \widetilde{W} - \frac{Dq^3}{B_1} + F_{q^2l^2}$$
(B8)

812 where  $F_u$ ,  $F_v$ ,  $F_{q^2}$ , and  $F_{q^2l}$  are horizontal kinematic viscosity terms of u, v,  $q^2$ ,

and  $q^2l$ , respectivly.  $F_T$  and  $F_S$  are horizontal diffusion terms of T and S respectivly.

814 
$$F_u = \delta_b^x \left[ 2A_M D \delta_f^x (U^{t-1}) \right] + \delta_f^y \left\{ \overline{(\overline{A_M}_b)}_b^y \overline{(\overline{D}_b^x)}_b^y \left[ \delta_b^x (V)^{t-1} + \delta_b^y (U)^{t-1} \right] \right\}.$$
 (B9)

815 
$$F_{v} = \delta_{b}^{y} \left[ 2A_{M}D\delta_{f}^{y}(V^{t-1}) \right] + \delta_{f}^{x} \left\{ \overline{(\overline{A_{M}}_{b}^{x})}_{b}^{y} \overline{(\overline{D_{b}^{x}})}_{b}^{y} \left[ \delta_{b}^{x}(V)^{t-1} + \delta_{b}^{y}(U)^{t-1} \right] \right\}. \tag{B10}$$

816 
$$F_T = \delta_f^x \left[ \overline{A_H}_b^x \overline{H}_b^x \delta_b^x (T^{t-1}) \right] + \delta_f^y \left[ \overline{A_H}_b^y \overline{H}_b^y \delta_b^y (T^{t-1}) \right]_2$$
 (B11)

817 
$$F_S = \delta_f^x \left[ (\overline{A_H}_b^x \overline{H}_b^x \delta_b^x (S^{t-1})) \right] + \delta_f^y \left[ \overline{A_H}_b^y \overline{H}_b^y \delta_b^y (S^{t-1}) \right]. \tag{B12}$$

818 
$$F_{q^2} = \delta_f^x \left[ \overline{(\overline{A_M}_b)}_b^z \overline{H}_b^x \delta_b^x (q^2)^{t-1} \right] + \delta_f^y \left[ \overline{\overline{A_M}_b}_b^y \overline{H}_b^y \delta_b^y (q^2)^{t-1} \right].$$
 (B13)

819 
$$F_{q^{2}l} = \delta_{f}^{x} \left[ \overline{(\overline{A_{M_{b}}})}_{b}^{z} \overline{H}_{b}^{x} \delta_{b}^{x} (q^{2}l)^{t-1} \right] + \delta_{f}^{y} \left[ \overline{\overline{A_{M_{b}}}}_{b}^{y} \overline{H}_{b}^{y} \delta_{b}^{y} (q^{2}l)^{t-1} \right]_{\underline{\cdot}}$$
(B14)

The discrete governing equations of barotropic (external) mode expressed by operators

are shown as below:

820

823 
$$\frac{\eta^{t+1} - \eta^{t-1}}{2dte} + \delta_f^{\chi}(\overline{D}_b^{\chi} U_A) + \delta_f^{\gamma}(\overline{D}_b^{\chi} V_A) = 0.$$
 (B15)

824 
$$\frac{(\overline{D}_{b}^{x}U_{A})^{t+1} - (\overline{D}_{b}^{x}U_{A})^{t-1}}{2dte} + \delta_{b}^{x} \left[ \overline{(\overline{D}_{b}^{x}U_{A})}_{f}^{x} \overline{(U_{A})}_{f}^{x} \right] + \delta_{f}^{y} \left[ \overline{(\overline{D}_{b}^{y}V_{A})}_{b}^{x} \overline{(U_{A})}_{b}^{y} \right] -$$

825 
$$\overline{\left[\tilde{f}_{A}\overline{\left(V_{A}\right)_{f}^{y}}D\right]_{h}^{x}} - \overline{\left[f\overline{\left(V_{A}\right)_{f}^{y}}D\right]_{h}^{x}} + g\overline{D}_{b}^{x}\delta_{b}^{x}(\eta) = \delta_{b}^{x}\left\{2(AA_{M})D\delta_{f}^{x}\left[(U_{A})^{t-1}\right]\right\} +$$

826 
$$\delta_f^{\mathcal{Y}} \left\{ \overline{\left[ \overline{(AA_M)}_b^{\mathcal{X}} \right]_b^{\mathcal{Y}}} \overline{(\overline{D}_b^{\mathcal{X}})_b^{\mathcal{Y}}} \left[ \delta_b^{\mathcal{X}}(V_A) + \delta_b^{\mathcal{Y}}(U_A) \right]^{t-1} \right\} + \phi_{\mathcal{X}_a}$$
 (B16)

827 
$$\frac{(\overline{D}_{b}^{y}V_{A})^{t+1} - (\overline{D}_{b}^{y}V_{A})^{t-1}}{2dte} + \delta_{f}^{x} \left[ \overline{(\overline{D}_{b}^{x}U_{A})}_{b}^{y} \overline{(V_{A})}_{b}^{x} \right] + \delta_{b}^{y} \left[ \overline{(\overline{D}_{b}^{y}V_{A})}_{f}^{y} \overline{(V_{A})}_{f}^{y} \right] +$$

828 
$$\overline{\left[\widetilde{f}_{A}\overline{(U_{A})_{f}^{x}}D\right]_{b}^{y}} + \overline{\left[f\overline{(U_{A})_{f}^{x}}D\right]_{b}^{y}} + g\overline{D}_{b}^{y}\delta_{b}^{y}(\eta) = \delta_{b}^{y}\left\{2(AA_{M})D\delta_{f}^{y}[(V_{A})^{t-1}]\right\} +$$

829 
$$\delta_f^x \left\{ \overline{\left[ \overline{(AA_M)}_b^x \right]_b^y} \overline{\left( \overline{D}_b^x \right)_b^y} \left[ \delta_b^x (V_A) + \delta_b^y (U_A) \right]^{t-1} \right\} + \phi_{y_2}$$
 (B17)

where

832 
$$\phi_{x} = -WU(0) + WU(-1) - \frac{g(\overline{D}_{b}^{x})^{2}}{\rho_{0}} \int_{-1}^{0} \left\{ \left[ \int_{\sigma}^{0} \delta_{b}^{x} \overline{(\rho)}_{b}^{z} d\sigma' \right] d\sigma \right\} +$$

$$833 \quad \frac{g\overline{D}_b^{\lambda}\delta_b^{\chi}D}{\rho_0} \int_{-1}^{0} \left\{ \left[ \int_{\sigma}^{0} \overline{\sigma}_b^{z} \delta_b^{z} (\overline{\rho}_b^{\chi}) \right] d\sigma \right\} + G_{\chi_2}$$
(B18)

834 
$$\phi_y = -WV(0) + WV(-1) - \frac{g(\overline{D}_b^y)^2}{\rho_0} \int_{-1}^0 \left\{ \left[ \int_{\sigma}^0 \delta_b^y \overline{(\rho)}_b^z d\sigma' \right] d\sigma \right\} +$$

$$835 \quad \frac{g\overline{D}_{b}^{y}\delta_{b}^{y}D}{\rho_{0}} \int_{-1}^{0} \left\{ \left[ \int_{\sigma}^{0} \overline{\sigma}_{b}^{z} \delta_{b}^{z} (\overline{\rho}_{b}^{y}) \right] d\sigma \right\} + G_{y}$$
(B19)

# **Appendix C: Descriptions of symbols**

838

The description of each symbol in the governing equations is list as below:

Table C1. Descriptions of symbols

| Table C1. Descriptions of symbols |                                                           |  |  |
|-----------------------------------|-----------------------------------------------------------|--|--|
| Symbol Description                |                                                           |  |  |
| η                                 | Free surface elevation                                    |  |  |
| Н                                 | Bottom topography                                         |  |  |
| ua, va                            | Vertical average velocity in x, y direction, respectively |  |  |
| U, V, W                           | Velocity in x, y, $\sigma$ direction, respectively        |  |  |
| D                                 | Fluid column depth                                        |  |  |
| f                                 | The Coriolis parameter                                    |  |  |
| g                                 | The gravitational acceleration                            |  |  |
| ρο                                | Constant density                                          |  |  |
| ρ                                 | Situ density                                              |  |  |
| T                                 | Potential temperature                                     |  |  |
| S                                 | Salinity                                                  |  |  |
| R                                 | Surface solar radiation incident                          |  |  |
| $q^2/2$                           | Turbulence kinetic energy                                 |  |  |
| 1                                 | Turbulence length scale                                   |  |  |
| $q^2l/2$                          | Production of turbulence kinetic energy and turbulence    |  |  |
|                                   | length scale                                              |  |  |
| dti                               | Time step of baroclinic mode                              |  |  |
| dte                               | Time step of barotropic mode                              |  |  |
| dx                                | Grid increment in x direction                             |  |  |
| dy                                | Grid increment in y direction                             |  |  |
| $A_{M}$                           | Horizontal kinematic viscosity                            |  |  |
| $A_{H}$                           | Horizontal heat diffusivity                               |  |  |
| $K_{\mathrm{M}}$                  | Vertical kinematic viscosity                              |  |  |
| K <sub>H</sub>                    | Vertical mixing coefficient of heat and salinity          |  |  |
| $K_q$                             | Vertical mixing coefficient of turbulence kinetic energy  |  |  |

- 842 Author contributions. Xiaomeng Huang led the project of OpenArray and the writing
- 843 of this paper, Xing Huang, DW, QW, and SZ and Xing Huang designed OpenArray.
- Xing Huang, DW, QW, SZ, MW, YG, and QT implemented and tested GOMO.
- 845 <u>All Xiaomeng Huang and Xing Huang led the writing of this paper with contributions</u>
- 846 from all other coauthors contributed to the writing of this paper.

848 *Competing interests.* The authors declare that they have no conflict of interest.

849

- 850 Acknowledgements. Xiaomeng Huang is supported by a grant from the State's Key
- Project of Research and Development Plan (2016YFB0201100) and the National
- Natural Science Foundation of China (41776010). Xing Huang is supported by a grant
- from the State's Key Project of Research and Development Plan (2018YFB0505000).
- Shixun Zhang is supported by a grant from the State's Key Project of Research and
- Development Plan (2017YFC1502200) and Qingdao National Laboratory for Marine
- 856 Science and Technology (QNLM2016ORP0108). Zhenya Song is supported by
- National Natural Science Foundation of China (U1806205) and AoShan Talents
- 858 Cultivation Excellent Scholar Program Supported by Qingdao National Laboratory for
- Marine Science and Technology (2017ASTCP-ES04).

860

861

#### References

- Abadi, M., Barham, P., Chen, J., Chen, Z., Davis, A., Dean, J., Devin, M., Ghemawat,
- S., Irving, G., Isard, M., Kudlur, M., Levenberg, J., Monga, R., Moore, S., Murray,
- D. G., Steiner, B., Tucker, P., Vasudevan, V., Warden, P., Wicke, M., Yu, Y. and
- Zheng, X.: TensorFlow: A System for Large-Scale Machine Learning, in 12th
- 866 {USENIX} Symposium on Operating Systems Design and Implementation ({OSDI})
- 16), pp. 265–283, {USENIX} Association, Savannah, GA. [online] Available from:
- https://www.usenix.org/conference/osdi16/technical-sessions/presentation/abadi,
- 869 2016.
- 870 Adcroft, A., Campin, J.-M., Dutkiewicz, S., Constantinos, E., Ferreira, D., Forget, G.,

- Fox Kemper, B., Heimbach, P., Hill, C., Hill, E., Hill, H., Jahn, O., Losch, M.,
- Marshall, J., Maze, G., Menemenlis, D. and Molod, A.: MITgcm User Manual,
- 873 Intern. Doc., doi:1721.1/117188, 2017.
- Alexander, K. and Easterbrook, S. M.: The software architecture of climate models: A
- graphical comparison of CMIP5 and EMICAR5 configurations, Geosci. Model Dev.,
- 876 8(4), 1221–1232, doi:10.5194/gmd-8-1221-2015, 2015.
- Arakawa, A. and Lamb, V. R.: A Potential Enstrophy and Energy Conserving Scheme
- for the Shallow Water Equations, Mon. Weather Rev., doi:10.1175/1520-
- 879 0493(1981)109<0018:APEAEC>2.0.CO;2, 1981.
- 880 Bae, H., Mustafa, D., Lee, J. W., Aurangzeb, Lin, H., Dave, C., Eigenmann, R. and
- Midkiff, S. P.: The Cetus source-to-source compiler infrastructure: Overview and
- evaluation, in International Journal of Parallel Programming., 2013.
- 883 Bastien, F., Lamblin, P., Pascanu, R., Bergstra, J., Goodfellow, I. J., Bergeron, A.,
- Bouchard, N., Warde-Farley, D. and Bengio, Y.: Theano: new features and speed
- improvements, CoRR, abs/1211.5 [online] Available from:
- 886 http://arxiv.org/abs/1211.5590, 2012.
- 887 Beckmann, A. and Haidvogel, D. B.: Numerical simulation of flow around a tall
- isolated seamount. Part I: problem formulation and model accuracy, J. Phys.
- 889 Oceanogr., 23(8), 1736–1753, doi:10.1175/1520-
- 890 0485(1993)023<1736:NSOFAA>2.0.CO;2, 1993.
- 891 Bloss, A., Hudak, P. and Young, J.: Code optimizations for lazy evaluation, Lisp Symb.
- 892 Comput., doi:10.1007/BF01806169, 1988.
- 893 Blumberg, A. F. and Mellor, G. L.: A description of a three-dimensional coastal ocean
- 894 circulation model, (January 1987), 1–16, doi:10.1029/CO004p0001, 1987.
- 895 Bonan, G. B. and Doney, S. C.: Climate, ecosystems, and planetary futures: The
- challenge to predict life in Earth system models, Science (80-. ).,
- 897 doi:10.1126/science.aam8328, 2018.
- Bretherton, C., Balaji, V. and., Delworth, T. et al: A National Strategy for Advancing
- 899 Climate Modeling, National Academies Press., 2012.

- 900 Che, S., Boyer, M., Meng, J., Tarjan, D., Sheaffer, J. W., Lee, S. H. and Skadron, K.:
- Rodinia: A benchmark suite for heterogeneous computing, in Proceedings of the
- 2009 IEEE International Symposium on Workload Characterization, IISWC 2009.,
- 903 2009.
- 904 Chen, C., Liu, H. and Beardsley, R. C.: An unstructured grid, finite-volume, three-
- dimensional, primitive equations ocean model: Application to coastal ocean and
- 906 estuaries, J. Atmos. Ocean. Technol., doi:10.1175/1520-
- 907 0426(2003)020<0159:AUGFVT>2.0.CO;2, 2003.
- 908 Collins, M., Minobe, S., Barreiro, M., Bordoni, S., Kaspi, Y., Kuwano-Yoshida, A.,
- Keenlyside, N., Manzini, E., O'Reilly, C. H., Sutton, R., Xie, S. P. and Zolina, O.:
- 910 Challenges and opportunities for improved understanding of regional climate
- 911 dynamics, Nat. Clim. Chang., 8(2), 101–108, doi:10.1038/s41558-017-0059-8,
- 912 2018.
- 913 Corliss, G. and Griewank, A.: Operator Overloading as an Enabling Technology for
- 914 Automatic Differentiation, 1994.
- Deconinck, W., Bauer, P., Diamantakis, M., Hamrud, M., Kühnlein, C., Maciel, P.,
- Mengaldo, G., Quintino, T., Raoult, B., Smolarkiewicz, P. K. and Wedi, N. P.: Atlas:
- A library for numerical weather prediction and climate modelling, Comput. Phys.
- 918 <u>Commun., 220, 188–204, doi:10.1016/j.cpc.2017.07.006, 2017.</u>
- Dennis, J. M.: Inverse space-filling curve partitioning of a global ocean model, Proc. -
- 21st Int. Parallel Distrib. Process. Symp. IPDPS 2007; Abstr. CD-ROM, 1–10,
- 921 doi:10.1109/IPDPS.2007.370215, 2007.
- 922 van Engelen, R. a.: ATMOL: A Domain-Specific Language for Atmospheric Modeling,
- 923 J. Comput. Inf. Technol., 9(4), 289–303, doi:10.2498/cit.2001.04.02, 2001.
- 924 Frigo, M. and Strumpen, V.: Cache oblivious stencil computations, , 361,
- 925 doi:10.1145/1088149.1088197, 2005.
- 926 Fringer, O. B., Gerritsen, M. and Street, R. L.: An unstructured grid, finite volume,
- 927 nonhydrostatic, parallel coastal ocean simulator, Ocean Model.,
- 928 doi:10.1016/j.ocemod.2006.03.006, 2006.

- 929 Fu, H., He, C., Chen, B., Yin, Z., Zhang, Z., Zhang, W., Zhang, T., Xue, W., Liu, W.,
- Yin, W. and others: 18.9-Pflops nonlinear earthquake simulation on Sunway
- TaihuLight: enabling depiction of 18-Hz and 8-meter scenarios, in Proceedings of
- the International Conference for High Performance Computing, Networking,
- 933 Storage and Analysis., 2017.
- 934 Griffies, S. M.: Elements of the modular ocean model (MOM), GFDL Ocean Gr. Tech.
- 935 Rep, 7(C), 620, 2012.
- 936 Griffies, S. M., Böning, C., Bryan, F. O., Chassignet, E. P., Gerdes, R., Hasumi, H.,
- Hirst, A., Treguier, A.-M. and Webb, D.: Developments in ocean climate modelling,
- 938 Ocean Model., 2(3–4), 123–192, doi:10.1016/S1463-5003(00)00014-7, 2000.
- 939 Gysi, T., Osuna, C., Fuhrer, O., Bianco, M. and Schulthess, T. C.: STELLA: A Domain-
- specific Tool for Structured Grid Methods in Weather and Climate Models, Proc.
- 941 Int. Conf. High Perform. Comput. Networking, Storage Anal. SC '15, 1–12,
- 942 doi:10.1145/2807591.2807627, 2015.
- Huang, W., Ghosh, S., Velusamy, S., Sankaranarayanan, K., Skadron, K. and Stan, M.
- R:: HotSpot: A compact thermal modeling methodology for early-stage VLSI design,
- 945 IEEE Trans. Very Large Scale Integr. Syst., doi:10.1109/TVLSI.2006.876103, 2006.
- 946 Huang, X. M., Wang, W. C., Fu, H. H., Yang, G. W., Wang, B. and Zhang, C.: A fast
- input/output library for high-resolution climate models, Geosci. Model Dev., 7(1),
- 948 93–103, doi:10.5194/gmd-7-93-2014, 2014.
- Korn, P.: Formulation of an unstructured grid model for global ocean dynamics, J.
- 950 Comput. Phys., 339, 525–552, doi:10.1016/j.jcp.2017.03.009, 2017.
- Lawrence, B. N., Rezny, M., Budich, R., Bauer, P., Behrens, J., Carter, M., Deconinck,
- W., Ford, R., Maynard, C., Mullerworth, S., Osuna, C., Porter, A., Serradell, K.,
- Valcke, S., Wedi, N. and Wilson, S.: Crossing the chasm: How to develop weather
- and climate models for next generation computers?, Geosci. Model Dev.,
- 955 doi:10.5194/gmd-11-1799-2018, 2018.
- 956 Levin, J. G., Iskandarani, M. and Haidvogel, D. B.: A nonconforming spectral element
- 957 ocean model, Int. J. Numer. Methods Fluids, 34(6), 495–525, doi:10.1002/1097-

- 958 0363(20001130)34:6<495::AID-FLD68>3.0.CO;2-K, 2000.
- 959 Lidman, J., Quinlan, D. J., Liao, C. and McKee, S. A.: ROSE::FTTransform A source-
- 560 to-source translation framework for exascale fault-tolerance research, Proc. Int.
- 961 Conf. Dependable Syst. Networks, (June), doi:10.1109/DSNW.2012.6264672, 2012.
- Mellor-Crummey Luettich, R. A., Westerink, J., Adhianto, L., Scherer III, W. N. J. and
- Jin, G.: A New Vision for Coarray Fortran, in Proceedings of the Third Conference
- on Partitioned Global Address Space Programing Models, p. 5:1--5:9, ACM, New
- 965 <u>York, NY, USA., 2009.</u>
- 966 Mellor, G. L.: Users guide for aScheffner, N.: ADCIRC: an advanced three-
- dimensional, primitive equation, numerical ocean circulation model (June 2003)
- version), Prog. Atmos. Ocean. Sci, Princet. Univ., (October), 53, 2003 for shelves
- 969 coasts and estuaries, report 1: theory and methodology of ADCIRC-2DDI and
- 970 ADCIRC 3DL., 1992.
- 971 Mellor, G. L. and Yamada, T.: Development of a turbulence closure model for
- geophysical fluid problems, Rev. Geophys., doi:10.1029/RG020i004p00851, 1982.
- Porkoláb, Z., Mihalicza, J. and Sipos, Á.: Debugging C++ template metaprograms,
- 974 255, doi:10.1145/1173706.1173746, 2007.
- 975 Naumann, U., Utke, J., Heimbach, P., Hill, C., Ozyurt, D., Wunsch, C., Fagan, M.,
- 976 Tallent, N. and Strout, M.: Adjoint code by source transformation with OpenAD/F,
- 977 Eur. Conf. Comput. Fluid Dyn. ECCOMAS CFD 2006, (September 2014), ~, 2006.
- 978 Pugh, W.: Uniform Techniques for Loop Optimization, in Proceedings of the 5th
- International Conference on Supercomputing, pp. 341–352, ACM, New York, NY,
- 980 USA., 1991.
- 981 Qiao, F., Zhao, W., Yin, X., Huang, X., Liu, X., Shu, Q., Wang, G., Song, Z., Li, X.,
- Liu, H., Yang, G. and Yuan, Y.: A Highly Effective Global Surface Wave Numerical
- Simulation with Ultra-High Resolution, in International Conference for High
- Performance Computing, Networking, Storage and Analysis, SC., 2017.
- 985 Reynolds, J. C.: Theories of Programming Languages, Cambridge University Press,
- 986 New York, NY, USA., 1999.

- Shan, A.: Heterogeneous Processing: A Strategy for Augmenting Moore's Law, Linux
- J., 2006(142). Available from: http://dl.acm.org/citation.cfm?id=1119128.1119135,
- 989 **2006**.
- 990 Shchepetkin, A. F. and McWilliams, J. C.: The regional oceanic modeling system
- 991 (ROMS): A split-explicit, free-surface, topography-following-coordinate oceanic
- 992 model, Ocean Model., doi:10.1016/j.ocemod.2004.08.002, 2005.
- 993 Smith, R., Jones, P., Briegleb, B., Bryan, F., Danabasoglu, G., Dennis, J., Dukowicz,
- J., Eden, C., Fox-Kemper, B., Gent, P., Hecht, M., Jayne, S., Jochum, M., Large,
- 995 W., Lindsay, K., Maltrud, M., Norton, N., Peacock, S., Vertenstein, M. and Yeager,
- 996 S.: The Parallel Ocean Program (POP) reference manual: Ocean component of the
- 997 Community Climate System Model (CCSM), Los Alamos Natl. Lab. Tech. Rep.
- 998 LAUR-10-01853, 141, 1–141 [online] Available from: www.cesm.ucar.edu/models
- /cesm1.0/pop2/doc/sci/POPRefManual.pdf, 2010.
- 1000 Suganuma, T. and Yasue, T.: Design and evaluation of dynamic optimizations for a
- Java just-in-time compiler, ACM Trans. ..., doi:10.1145/1075382.1075386, 2005.
- 1002 Taylor, K. E., Stouffer, R. J. and Meehl, G. A.: An overview of CMIP5 and the
- experiment design, Bull. Am. Meteorol. Soc., 93(4), 485–498, doi:10.1175/BAMS-
- 1004 D-11-00094.1, 2012.
- 1005 Torres, R., Linardakis, L., Kunkel, J. and Ludwig, T.: ICON DSL: A Domain-Specific
- Language for climate modeling, Sc13.Supercomputing.Org [online] Available from:
- http://sc13.supercomputing.org/sites/default/files/WorkshopsArchive/pdfs/wp127s
- 1008 1.pdf, 2013.
- 1009 Utke, J., Naumann, U., Fagan, M., Tallent, N., Strout, M., Heimbach, P., Hill, C. and
- 1010 Wunsch, C.: OpenAD/F: A Modular Open Source Tool for Automatic
- 1011 Differentiation of Fortran Codes, ACM Trans. Math. Softw., 34(4), 18:1-18:36,
- 1012 doi:10.1145/1377596.1377598, 2008.
- Walther, A., Griewank, A. and Vogel, O.: ADOL-C: Automatic Differentiation Using
- Operator Overloading in C++, PAMM, doi:10.1002/pamm.200310011, 2003.
- 1015 Xu, S., Huang, X., Oey, L. Y., Xu, F., Fu, H., Zhang, Y. and Yang, G.: POM.GPU-v1.0:

| 1016 | A GPU-based princeton ocean model, Geosci. Model Dev., doi:10.5194/gmd-8- |
|------|---------------------------------------------------------------------------|
| 1017 | 2815-2015, 2015.                                                          |
| 1018 |                                                                           |
| 1019 |                                                                           |

## **Tables**

Table 1. Definitions of the twelve basic operators

| Notations              | Discrete Form                         | Basic Operator |
|------------------------|---------------------------------------|----------------|
| $\overline{var}_f^x$   | [var(i,j,k) + var(i+1,j,k)]/2         | AXF            |
| $\overline{var}_b^{x}$ | [var(i,j,k) + var(i-1,j,k)]/2         | AXB            |
| $\overline{var}_f^y$   | [var(i,j,k) + var(i,j+1,k)]/2         | AYF            |
| $\overline{var}_b^{y}$ | [var(i,j,k) + var(i,j-1,k)]/2         | AYB            |
| $\overline{var}_f^z$   | [var(i,j,k) + var(i,j,k+1)]/2         | AZF            |
| $\overline{var}_b^z$   | [var(i,j,k) + var(i,j,k-1)]/2         | AZB            |
| $\delta_f^x(var)$      | [var(i+1,j,k) - var(i,j,k)]/dx(i,j)   | DXF            |
| $\delta_b^x(var)$      | [var(i,j,k) - var(i-1,j,k)]/dx(i-1,j) | DXB            |
| $\delta_f^y(var)$      | [var(i,j+1,k) - var(i,j,k)]/dy(i,j)   | DYF            |
| $\delta_b^y(var)$      | [var(i,j,k) - var(i,j-1,k)]/dy(i,j-1) | DYB            |
| $\delta^z_f(var)$      | [var(i,j,k+1) - var(i,j,k)]/dz(k)     | DZF            |
| $\delta_b^z(var)$      | [var(i,j,k) - var(i,j,k-1)]/dz(k-1)   | DZB            |

Table 2 The jumping rules of an operator acting on an Array

| The initial position | The position of   | The position of   | The position of              |
|----------------------|-------------------|-------------------|------------------------------|
| of var               | [A/D]X[F/B] (var) | [A/D]Y[F/B] (var) | $[A/D]\mathbf{Z}[F/B]$ (var) |
| 0                    | 1                 | 2                 | 4                            |
| 1                    | 0                 | 3                 | 5                            |
| 2                    | 3                 | 0                 | 6                            |
| 3                    | 2                 | 1                 | 7                            |
| 4                    | 5                 | 6                 | 0                            |
| 5                    | 4                 | 7                 | 1                            |
| 6                    | 7                 | 4                 | 2                            |
| 7                    | 6                 | 5                 | 3                            |

Table 3. Comparing GOMO with several variations of the POM

| Model  | Lines of code | Method     | Computing Platforms |
|--------|---------------|------------|---------------------|
| POM2k  | 3521          | Serial     | CPU                 |
| sbPOM  | 4801          | MPI        | CPU                 |
| mpiPOM | 9685          | MPI        | CPU                 |
| POMgpu | 30443         | MPI + CUDA | GPU                 |
| GOMO   | 1860          | OpenArray  | CPU, Sunway         |

Table. 4. Comparison of the amount of code for different functions

| Functions -                |       | Lines of code |      |
|----------------------------|-------|---------------|------|
| Functions                  | POM2k | sbPOM         | GOMO |
| Solve for η                | 16    | 72            | 1    |
| Solve for Ua               | 75    | 183           | 11   |
| Solve for Va               | 75    | 183           | 11   |
| Solve for W                | 36    | 90            | 3    |
| Solve for $q^2$ and $q^2l$ | 318   | 854           | 162  |
| Solve for T or S           | 178   | 234           | 71   |
| Solve for U                | 118   | 230           | 50   |
| Solve for V                | 118   | 230           | 50   |

Table 5. Four benchmark tests

| Benchmark               | Dimensions | Grid Size | OpenArray         | Original         |
|-------------------------|------------|-----------|-------------------|------------------|
| Benchmark               |            |           | version (seconds) | version(seconds) |
| Continuity equation     | 2D         | 8192×8192 | 7.22              | 7.10             |
| Heat diffusion equation | 2D         | 8192×8192 | 6.20              | 6.34             |
| Hotspot2D               | 2D         | 8192×8192 | 11.37             | 11.21            |
| Hotspot3D               | 3D         | 512×512×8 | 0.96              | 1.01             |

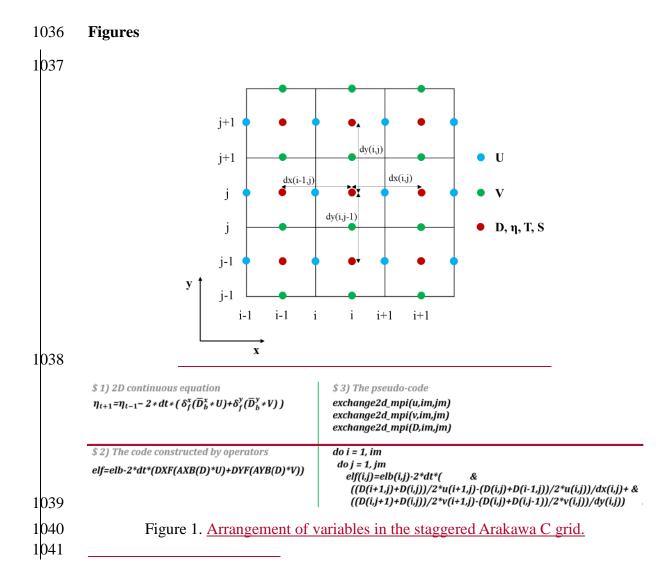

```
1042
              $ 1) 2D continuous equation
                                                                          $3) The pseudo-code
               \eta_{t+1} = \eta_{t-1} - 2 * dt * (\delta_f^x(\overline{D}_b^x * U) + \delta_f^y(\overline{D}_b^y * V))
                                                                          exchange2d_mpi(u,im,jm)
                                                                          exchange2d_mpi(v,im,jm)
                                                                          exchange2d_mpi(D,im,jm)
              $ 2) The code constructed by operators
                                                                          do i = 1, im
                                                                           do j = 1, jm
elf(i,j)=elb(i,j)-2*dt*(
              elf=elb-2*dt*(DXF(AXB(D)*U)+DYF(AYB(D)*V))
                                                                               \frac{((D(i+1,j)+D(i,j))/2*u(i+1,j)-(D(i,j)+D(i-1,j))/2*u(i,j))/dx(i,j)+\&}{((D(i,j+1)+D(i,j))/2*v(i+1,j)-(D(i,j)+D(i,j-1))/2*v(i,j))/dy(i,j))} 
1043
             Figure 2. Implementation of Eq. (64) by basic operators. The elf and elb are the surface
1044
             elevations at times (t+1) and (t-1) respectively.
1045
1046
```

```
$ Equation (8)
         elf=elb - 2*dt*(DXF(AXB(D)*U) + DYF(AYB(D)*V))
         $ Equation (9)
         Uf=Db*Ub/Df-2*dt/Df*(DXB(AXF(AXB(D)*U)*AXF(U)) + DYF(AXB(AYB(D)*V)*AYB(U)) - &
           AXB(f^*AYF(V)^*D) + g^*AXB(D)^*DXB(el) - aam^*AXB(D)^*(DXB(DXF(Ub)) + DYF(DYB(Ub)))
         $ Equation (10)
         Vf=Db*Vb/Df-2*dt/Df*(DXF(AYB(AXB(D)*U)*AXB(V)) + DYB(AYF(AYB(D)*V)*AYF(V)) + &
           AYB(f^*AXF(U)^*D) + g^*AYB(D)^*DYB(el) - aam^*AYB(D)^*(DXF(DXB(Vb)) + DYB(DYF(Vb)))
1047
1048
        Figure 32. Implementation of the shallow water equations by basic operators. elf, el and
1049
        elb denote sea surface elevations at times (t+1), t and (t-1), respectively. Uf, U and Ub
1050
        denote the zonal velocity at times (t+1), t and (t-1), respectively. Vf, V and Vb denote
1051
        the meridional velocity at times (t+1), t and (t-1), respectively. aam denotes the
1052
        viscosity coefficient.
1053
```

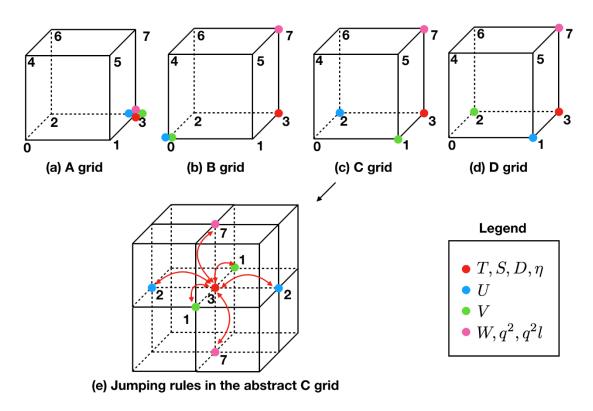

Figure <u>43</u>. The schematic diagram of the relative positions of the variables on the abstract staggered grid and the jumping procedures among the grid points.

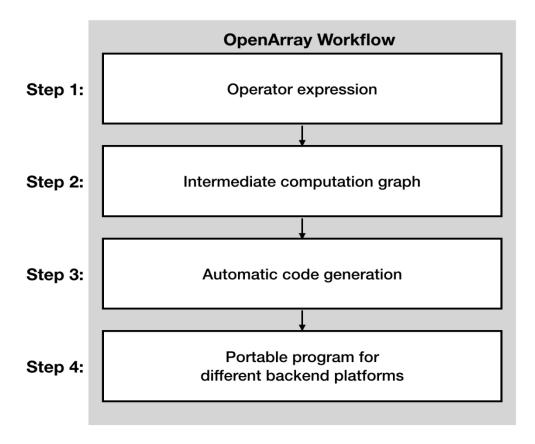

Figure <u>5</u>4. The workflow of OpenArray.

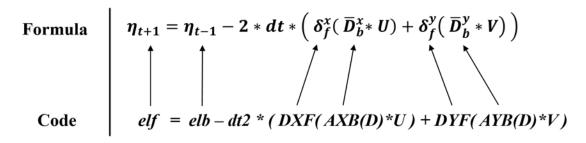

Figure 65. The effect of "The self-documenting code is the formula" illustrated by the sea surface elevation equation.

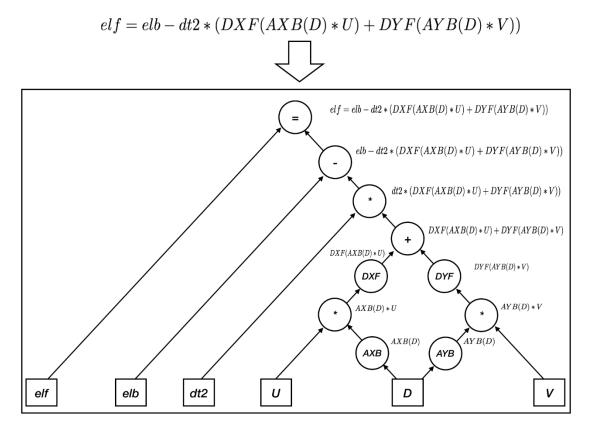

Figure 76. Parsing the operator expression form into the computation graph.

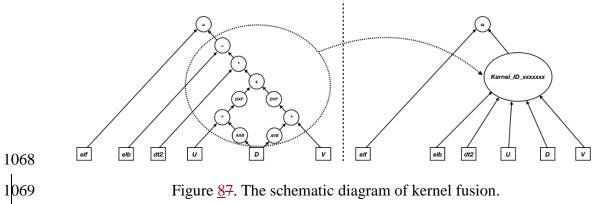

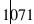

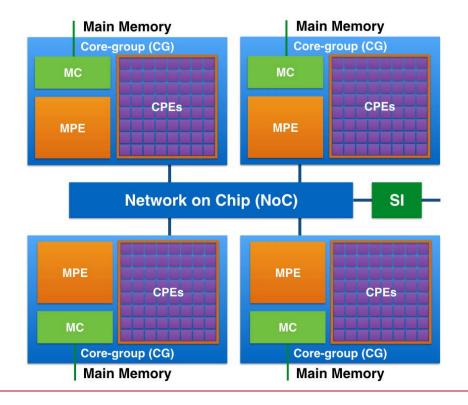

Figure 9. The MPE-CPEs hybrid architecture of the Sunway processor. Every Sunway processor includes 4 Core-groups (CGs) connected by the Network on Chip (NoC). Each CG consists of a management processing element (MPE), 64 computing processing elements (CPEs) and a memory controller (MC). The Sunway processor uses the system interface (SI) to connect with outside devices.

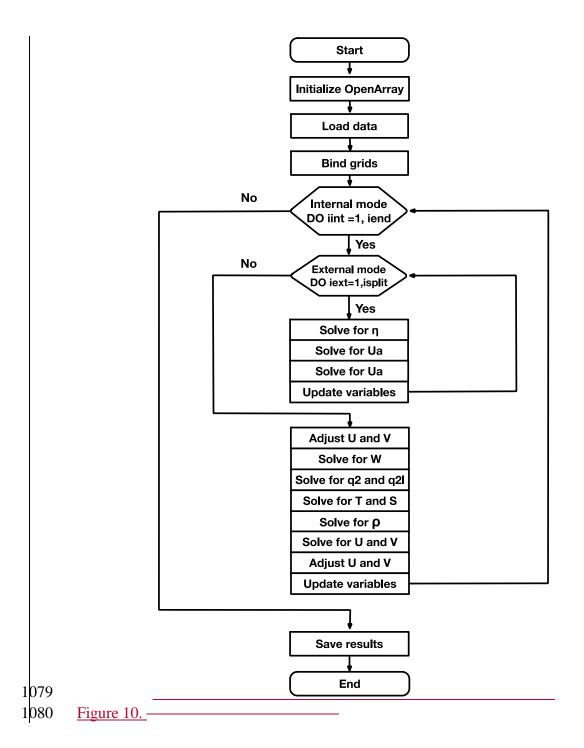

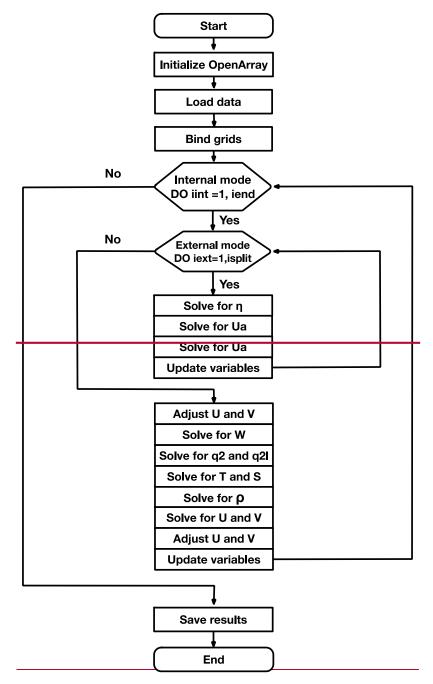

Figure 8. Flow diagram of GOMO

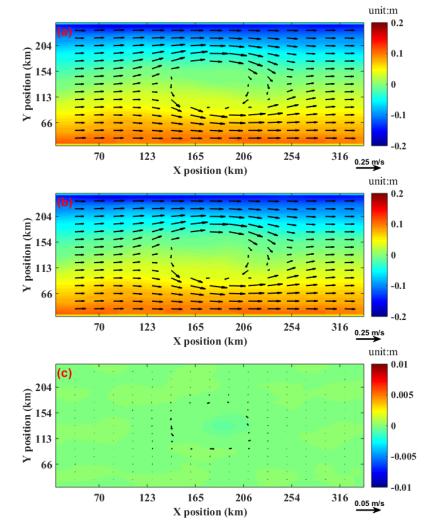

Figure <u>119</u>. Comparison of the surface elevation (shaded) and currents at 3500 metres depth (vector) between GOMO and sbPOM on the 4th model day. (a) GOMO, (b) sbPOM, (c) GOMO-sbPOM.

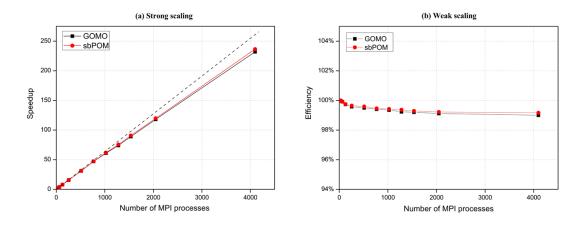

Figure <u>1240</u>. Performance comparison between sbPOM and GOMO <u>on the X86 cluster</u>.

(a) The strong scaling result; vertical axis denotes the speedup relative to 16 processes in a single node. (b) The weak scaling result.

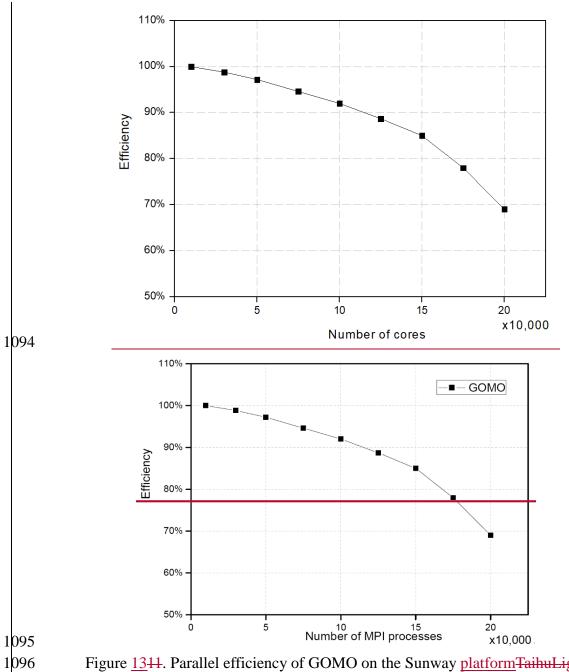

Figure <u>13</u>11. Parallel efficiency of GOMO on the Sunway <u>platform</u>TaihuLight <u>supercomputer</u>.